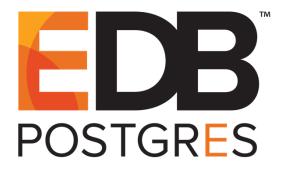

# Database Compatibility for Oracle® Developers Tools and Utilities Guide

EDB Postgres™ Advanced Server 11

August 27, 2019

Database Compatibility for Oracle® Developers
Tools and Utilities Guide
by EnterpriseDB® Corporation
Copyright © 2007 - 2018 EnterpriseDB Corporation. All rights reserved.

# **Table of Contents**

| 1 | Introduc | tion                                                 | 4  |
|---|----------|------------------------------------------------------|----|
|   | 1.1 Typ  | ographical Conventions Used in this Guide            | 5  |
| 2 | EDB*Lc   | pader                                                | 6  |
|   | 2.1 Dat  | a Loading Methods                                    | 7  |
|   | 2.2 Ger  | neral Usage                                          | 8  |
|   | 2.3 Bui  | lding the EDB*Loader Control File                    | 9  |
|   | 2.4 Invo | oking EDB*Loader                                     | 31 |
|   | 2.4.1    | Exit Codes                                           | 37 |
|   | 2.5 Dire | ect Path Load                                        | 38 |
|   | 2.6 Para | allel Direct Path Load                               | 39 |
|   | 2.7 Ren  | note Loading                                         | 42 |
|   | 2.8 Upo  | dating a Table with a Conventional Path Load         | 43 |
| 3 |          | rap                                                  |    |
|   |          | ng EDB*Wrap to Obfuscate Source Code                 |    |
| 4 |          | c Runtime Instrumentation Tools Architecture (DRITA) |    |
|   |          | nfiguring and Using DRITA                            |    |
|   |          | ITA Functions                                        |    |
|   | 4.2.1    | get_snaps()                                          |    |
|   | 4.2.2    | sys_rpt()                                            |    |
|   | 4.2.3    | sess_rpt()                                           |    |
|   | 4.2.4    | sessid_rpt()                                         |    |
|   | 4.2.5    | sesshist_rpt()                                       |    |
|   | 4.2.6    | purgesnap()                                          |    |
|   | 4.2.7    | truncsnap()                                          |    |
|   |          | nulating Statspack AWR Reports                       |    |
|   | 4.3.1    | edbreport()                                          |    |
|   | 4.3.2    | stat_db_rpt()                                        |    |
|   | 4.3.3    | stat_tables_rpt()                                    |    |
|   | 4.3.4    | statio_tables_rpt()                                  |    |
|   | 4.3.5    | stat_indexes_rpt()                                   |    |
|   | 4.3.6    | statio_indexes_rpt()                                 |    |
|   |          | formance Tuning Recommendations                      |    |
| _ |          | ent Descriptions                                     |    |
| 5 | Acknow   | ledgements                                           | 82 |

# 1 Introduction

The tools and utilities documented in this guide allow a developer that is accustomed to working with Oracle utilities to work with Advanced Server in a familiar environment.

The sections in this guide describe compatible tools and utilities that are supported by Advanced Server. These include:

- EDB\*Loader
- EDB\*Wrap
- Dynamic Runtime Instrumentation

The EDB\*Plus command line client provides a user interface to Advanced Server that supports SQL\*Plus commands; EDB\*Plus allows you to:

- Query database objects
- Execute stored procedures
- Format output from SQL commands
- Execute batch scripts
- Execute OS commands
- Record output

For detailed installation and usage information about EDB\*Plus, please see the *EDB\*Plus User's Guide*, available from the EnterpriseDB website at:

https://www.enterprisedb.com/edb-docs/p/edbplus

For detailed information about the features supported by Advanced Server, please consult the complete library of Advanced Server guides available at:

https://www.enterprisedb.com/resources/product-documentation

# 1.1 Typographical Conventions Used in this Guide

Certain typographical conventions are used in this manual to clarify the meaning and usage of various commands, statements, programs, examples, etc. This section provides a summary of these conventions.

In the following descriptions a *term* refers to any word or group of words which may be language keywords, user-supplied values, literals, etc. A term's exact meaning depends upon the context in which it is used.

- *Italic font* introduces a new term, typically, in the sentence that defines it for the first time.
- Fixed-width (mono-spaced) font is used for terms that must be given literally such as SQL commands, specific table and column names used in the examples, programming language keywords, etc. For example, SELECT \* FROM emp;
- Italic fixed-width font is used for terms for which the user must substitute values in actual usage. For example, DELETE FROM table name;
- A vertical pipe | denotes a choice between the terms on either side of the pipe. A vertical pipe is used to separate two or more alternative terms within square brackets (optional choices) or braces (one mandatory choice).
- Square brackets [] denote that one or none of the enclosed term(s) may be substituted. For example, [a | b], means choose one of "a" or "b" or neither of the two
- Braces {} denote that exactly one of the enclosed alternatives must be specified. For example, { a | b }, means exactly one of "a" or "b" must be specified.
- Ellipses ... denote that the proceeding term may be repeated. For example, [ a | b ] ... means that you may have the sequence, "b a a b a".

# 2 EDB\*Loader

EDB\*Loader is a high-performance bulk data loader that provides an interface compatible with Oracle databases for Advanced Server. The EDB\*Loader command line utility loads data from an input source, typically a file, into one or more tables using a subset of the parameters offered by Oracle SQL\*Loader.

#### EDB\*Loader features include:

- Support for the Oracle SQL\*Loader data loading methods conventional path load, direct path load, and parallel direct path load
- Syntax for control file directives compatible with Oracle SQL\*Loader
- Input data with delimiter-separated or fixed-width fields
- Bad file for collecting rejected records
- Loading of multiple target tables
- Discard file for collecting records that do not meet the selection criteria of any target table
- Log file for recording the EDB\*Loader session and any error messages
- Data loading from standard input and remote loading, particularly useful for large data sources on remote hosts

These features are explained in detail in the following sections.

**Note:** The following are important version compatibility restrictions between the EDB\*Loader client and the database server.

- Invoking EDB\*Loader is done using a client program called edbldr, which is used to pass parameters and directive information to the database server. It is strongly recommended that the 11 EDB\*Loader client (that is, the edbldr program supplied with Advanced Server 11) be used to load data only into version 11 of the database server. In general, the EDB\*Loader client and database server should be the same version.
- Use of a version 11, 10, 9.6, 9.5, 9.4 or 9.3 EDB\*Loader client is not supported for database servers version 9.2 or earlier.

# 2.1 Data Loading Methods

As with Oracle SQL\*Loader, EDB\*Loader supports three data loading methods:

- Conventional path load
- Direct path load
- Parallel direct path load

Conventional path load is the default method used by EDB\*Loader. Basic insert processing is used to add rows to the table.

The advantage of a conventional path load over the other methods is that table constraints and database objects defined on the table such as primary keys, not null constraints, check constraints, unique indexes, foreign key constraints, and triggers are enforced during a conventional path load.

One exception is that the Advanced Server *rules* defined on the table are not enforced. EDB\*Loader can load tables on which rules are defined, but the rules are not executed. As a consequence, partitioned tables implemented using rules cannot be loaded using EDB\*Loader.

**Note:** Advanced Server rules are created by the CREATE RULE command. Advanced Server rules are not the same database objects as rules and rule sets used in Oracle.

EDB\*Loader also supports direct path loads. A direct path load is faster than a conventional path load, but requires the removal of most types of constraints and triggers from the table. See Section 2.5 for information on direct path loads.

Finally, EDB\*Loader supports parallel direct path loads. A parallel direct path load provides even greater performance improvement by permitting multiple EDB\*Loader sessions to run simultaneously to load a single table. See Section <u>2.6</u> for information on parallel direct path loads.

# 2.2 General Usage

EDB\*Loader can load data files with either delimiter-separated or fixed-width fields, in single-byte or multi-byte character sets. The delimiter can be a string consisting of one or more single-byte or multi-byte characters. Data file encoding and the database encoding may be different. Character set conversion of the data file to the database encoding is supported.

Each EDB\*Loader session runs as a single, independent transaction. If an error should occur during the EDB\*Loader session that aborts the transaction, all changes made during the session are rolled back.

Generally, formatting errors in the data file do not result in an aborted transaction. Instead, the badly formatted records are written to a text file called the *bad file*. The reason for the error is recorded in the *log file*.

Records causing database integrity errors do result in an aborted transaction and rollback. As with formatting errors, the record causing the error is written to the bad file and the reason is recorded in the log file.

**Note:** EDB\*Loader differs from Oracle SQL\*Loader in that a database integrity error results in a rollback in EDB\*Loader. In Oracle SQL\*Loader, only the record causing the error is rejected. Records that were previously inserted into the table are retained and loading continues after the rejected record.

The following are examples of types of formatting errors that do not abort the transaction:

- Attempt to load non-numeric value into a numeric column
- Numeric value is too large for a numeric column
- Character value is too long for the maximum length of a character column
- Attempt to load improperly formatted date value into a date column

The following are examples of types of database errors that abort the transaction and result in the rollback of all changes made in the EDB\*Loader session:

- Violation of a unique constraint such as a primary key or unique index
- Violation of a referential integrity constraint
- Violation of a check constraint
- Error thrown by a trigger fired as a result of inserting rows

# 2.3 Building the EDB\*Loader Control File

When you invoke EDB\*Loader, the list of arguments provided must include the name of a control file. The control file includes the instructions that EDB\*Loader uses to load the table (or tables) from the input data file. The control file includes information such as:

- The name of the input data file containing the data to be loaded.
- The name of the table or tables to be loaded from the data file.
- Names of the columns within the table or tables and their corresponding field placement in the data file.
- Specification of whether the data file uses a delimiter string to separate the fields, or if the fields occupy fixed column positions.
- Optional selection criteria to choose which records from the data file to load into a given table.
- The name of the file that will collect illegally formatted records.
- The name of the discard file that will collect records that do not meet the selection criteria of any table.

The syntax for the EDB\*Loader control file is as follows:

```
[ OPTIONS (param=value [, param=value ] ...) ]
LOAD DATA
  [ CHARACTERSET charset ]
  [ INFILE '{ data file | stdin }']
  [ BADFILE 'bad file' ]
  [ DISCARDFILE 'discard file' ]
  [ { DISCARDMAX | DISCARDS } max discard recs ]
[ INSERT | APPEND | REPLACE | TRUNCATE ]
[ PRESERVE BLANKS ]
{ INTO TABLE target table
  [ WHEN field condition [ AND field condition ] ...]
  FIELDS TERMINATED BY 'termstring'
    [ OPTIONALLY ENCLOSED BY 'enclstring' ] ]
  [ RECORDS DELIMITED BY 'delimstring' ]
  [ TRAILING NULLCOLS ]
   (field def [, field def ] ...)
```

where field\_def defines a field in the specified data\_file that describes the location, data format, or value of the data to be inserted into column\_name of the target\_table. The syntax of field\_def is the following:

```
column_name {
  CONSTANT val |
  FILLER [ POSITION (start:end) ] [ fieldtype ] |
  BOUNDFILLER [ POSITION (start:end) ] [ fieldtype ] |
  [ POSITION (start:end) ] [ fieldtype ]
```

```
[ NULLIF field_condition [ AND field_condition ] ...]
[ PRESERVE BLANKS ] [ "expr" ]
}
where fieldtype is one of:

CHAR [(length)] | DATE [(length)] [ "datemask" ] |
INTEGER EXTERNAL [(length)] |
FLOAT EXTERNAL [(length)] | DECIMAL EXTERNAL [(length)] |
ZONED EXTERNAL [(length)] | ZONED [(precision[,scale])]
```

## Description

The specification of <code>data\_file</code>, <code>bad\_file</code>, and <code>discard\_file</code> may include the full directory path or a relative directory path to the file name. If the file name is specified alone or with a relative directory path, the file is then assumed to exist (in the case of <code>data\_file</code>), or is created (in the case of <code>bad\_file</code> or <code>discard\_file</code>), relative to the current working directory from which <code>edbldr</code> is invoked.

You can include references to environment variables within the EDB\*Loader control file when referring to a directory path and/or file name. Environment variable references are formatted differently on Windows systems than on Linux systems:

- On Linux, the format is \$ENV VARIABLE or \${ENV VARIABLE}
- On Windows, the format is %ENV VARIABLE%

Where *ENV\_VARIABLE* is the environment variable that is set to the directory path and/or file name.

The EDBLDR\_ENV\_STYLE environment variable instructs Advanced Server to interpret environment variable references as Windows-styled references or Linux-styled references irregardless of the operating system on which EDB\*Loader resides. You can use this environment variable to create portable control files for EDB\*Loader.

- On a Windows system, set EDBLDR\_ENV\_STYLE to linux or unix to instruct Advanced Server to recognize Linux-style references within the control file.
- On a Linux system, set EDBLDR\_ENV\_STYLE to windows to instruct Advanced Server to recognize Windows-style references within the control file.

The operating system account enterprised must have read permission on the directory and file specified by data file.

The operating system account enterprised must have write permission on the directories where bad file and discard file are to be written.

**Note:** It is suggested that the file names for <code>data\_file</code>, <code>bad\_file</code>, and <code>discard\_file</code> include extensions of .dat, .bad, and .dsc, respectively. If the provided file name does not contain an extension, EDB\*Loader assumes the actual file name includes the appropriate aforementioned extension.

If an EDB\*Loader session results in data format errors and the BADFILE clause is not specified, nor is the BAD parameter given on the command line when edbldr is invoked, a bad file is created with the name <code>control\_file\_base</code>. bad in the current working directory from which edbldr is invoked. <code>control\_file\_base</code> is the base name of the control file (that is, the file name without any extension) used in the edbldr session.

If all of the following conditions are true, the discard file is not created even if the EDB\*Loader session results in discarded records:

- The DISCARDFILE clause for specifying the discard file is not included in the control file.
- The DISCARD parameter for specifying the discard file is not included on the command line.
- The DISCARDMAX clause for specifying the maximum number of discarded records is not included in the control file.
- The DISCARDS clause for specifying the maximum number of discarded records is not included in the control file.
- The DISCARDMAX parameter for specifying the maximum number of discarded records is not included on the command line.

If neither the DISCARDFILE clause nor the DISCARD parameter for explicitly specifying the discard file name are specified, but DISCARDMAX or DISCARDS is specified, then the EDB\*Loader session creates a discard file using the data file name with an extension of .dsc.

Note: There is a distinction between keywords DISCARD and DISCARDS. DISCARD is an EDB\*Loader command line parameter used to specify the discard file name (see Section\_2.2). DISCARDS is a clause of the LOAD DATA directive that may only appear in the control file. Keywords DISCARDS and DISCARDMAX provide the same functionality of specifying the maximum number of discarded records allowed before terminating the EDB\*Loader session. Records loaded into the database before termination of the EDB\*Loader session due to exceeding the DISCARDS or DISCARDMAX settings are kept in the database and are not rolled back.

If one of INSERT, APPEND, REPLACE, or TRUNCATE is specified, it establishes the default action of how rows are to be added to target tables. If omitted, the default action is as if INSERT had been specified.

If the FIELDS TERMINATED BY clause is specified, then the POSITION (start:end) clause may not be specified for any field\_def. Alternatively if the FIELDS TERMINATED BY clause is not specified, then every field\_def must contain either the POSITION (start:end) clause, the fieldtype(length) clause, or the CONSTANT clause.

#### **Parameters**

OPTIONS param=value

Use the OPTIONS clause to specify <code>param=value</code> pairs that represent an EDB\*Loader directive. If a parameter is specified in both the <code>OPTIONS</code> clause and on the command line when <code>edbldr</code> is invoked, the command line setting is used.

Specify one or more of the following parameter/value pairs:

```
DIRECT= { FALSE | TRUE }
```

If DIRECT is set to TRUE EDB\*Loader performs a direct path load instead of a conventional path load. The default value of DIRECT is FALSE.

See Section 2.5 for information on direct path loads.

```
ERRORS=error count
```

error\_count specifies the number of errors permitted before aborting the EDB\*Loader session. The default is 50.

```
FREEZE= { FALSE | TRUE }
```

Set FREEZE to TRUE to indicate that the data should be copied with the rows *frozen*. A tuple guaranteed to be visible to all current and future transactions is marked as frozen to prevent transaction ID wrap-around. For more information about frozen tuples, see the PostgreSQL core documentation at:

https://www.postgresql.org/docs/11/static/routine-vacuuming.html

You must specify a data-loading type of TRUNCATE in the control file when using the FREEZE option. FREEZE is not supported for direct loading.

By default, FREEZE is FALSE.

```
PARALLEL= { FALSE | TRUE }
```

Set PARALLEL to TRUE to indicate that this EDB\*Loader session is one of a number of concurrent EDB\*Loader sessions participating in a parallel direct path load. The default value of PARALLEL is FALSE.

When PARALLEL is TRUE, the DIRECT parameter must also be set to TRUE . See Section  $\underline{2.6}$  for more information about parallel direct path loads.

```
ROWS=n
```

n specifies the number of rows that EDB\*Loader will commit before loading the next set of n rows.

If EDB\*Loader encounters an invalid row during a load (in which the ROWS parameter is specified), those rows committed prior to encountering the error will remain in the destination table.

```
SKIP=skip count
```

skip\_count specifies the number of records at the beginning of the input data file that should be skipped before loading begins. The default is 0.

```
SKIP INDEX MAINTENANCE={ FALSE | TRUE }
```

If SKIP\_INDEX\_MAINTENANCE is TRUE, index maintenance is not performed as part of a direct path load, and indexes on the loaded table are marked as invalid. The default value of SKIP\_INDEX\_MAINTENANCE is FALSE.

Please note: During a parallel direct path load, target table indexes are not updated, and are marked as invalid after the load is complete.

You can use the REINDEX command to rebuild an index. For more information about the REINDEX command, see the PostgreSQL core documentation available at:

https://www.postgresql.org/docs/11/static/sql-reindex.html

charset

Use the CHARACTERSET clause to identify the character set encoding of data\_file where charset is the character set name. This clause is required if the data file encoding differs from the control file encoding. (The control file encoding must always be in the encoding of the client where edbldr is invoked.)

Examples of charset settings are UTF8, SQL\_ASCII, and SJIS.

For more information about client to database character set conversion, see the PostgreSQL core documentation available at:

https://www.postgresql.org/docs/11/static/multibyte.html

data file

File containing the data to be loaded into target\_table. Each record in the data file corresponds to a row to be inserted into target table.

If an extension is not provided in the file name, EDB\*Loader assumes the file has an extension of .dat, for example, mydatafile.dat.

**Note:** If the DATA parameter is specified on the command line when edbldr is invoked, the file given by the command line DATA parameter is used instead.

If the INFILE clause is omitted as well as the command line DATA parameter, then the data file name is assumed to be identical to the control file name, but with an extension of .dat.

stdin

Specify stdin (all lowercase letters) if you want to use standard input to pipe the data to be loaded directly to EDB\*Loader. This is useful for data sources generating a large number of records to be loaded.

bad\_file

File that receives data file records that cannot be loaded due to errors.

If an extension is not provided in the file name, EDB\*Loader assumes the file has an extension of .bad, for example, mybadfile.bad.

**Note:** If the BAD parameter is specified on the command line when edbldr is invoked, the file given by the command line BAD parameter is used instead.

discard file

File that receives input data records that are not loaded into any table because none of the selection criteria are met for tables with the WHEN clause, and there are no tables without a WHEN clause. (All records meet the selection criteria of a table without a WHEN clause.)

If an extension is not provided in the file name, EDB\*Loader assumes the file has an extension of .dsc, for example, mydiscardfile.dsc.

**Note:** If the DISCARD parameter is specified on the command line when edbldr is invoked, the file given by the command line DISCARD parameter is used instead.

```
{ DISCARDMAX | DISCARDS } max discard recs
```

Maximum number of discarded records that may be encountered from the input data records before terminating the EDB\*Loader session. (A discarded record is described in the preceding description of the <code>discard\_file</code> parameter.) Either keyword <code>DISCARDMAX</code> or <code>DISCARDS</code> may be used preceding the integer value specified by <code>max discard recs</code>.

For example, if max\_discard\_recs is 0, then the EDB\*Loader session is terminated if and when a first discarded record is encountered. If max\_discard\_recs is 1, then the EDB\*Loader session is terminated if and when a second discarded record is encountered.

When the EDB\*Loader session is terminated due to exceeding <code>max\_discard\_recs</code>, prior input data records that have been loaded into the database are retained. They are not rolled back.

```
INSERT | APPEND | REPLACE | TRUNCATE
```

Specifies how data is to be loaded into the target tables. If one of INSERT, APPEND, REPLACE, or TRUNCATE is specified, it establishes the default action for all tables, overriding the default of INSERT.

INSERT

Data is to be loaded into an empty table. EDB\*Loader throws an exception and does not load any data if the table is not initially empty.

**Note:** If the table contains rows, the TRUNCATE command must be used to empty the table prior to invoking EDB\*Loader. EDB\*Loader throws an exception if the DELETE command is used to empty the table instead of

the TRUNCATE command. Oracle SQL\*Loader allows the table to be emptied by using either the DELETE or TRUNCATE command.

APPEND

Data is to be added to any existing rows in the table. The table may be initially empty as well.

REPLACE

The REPLACE keyword and TRUNCATE keywords are functionally identical. The table is truncated by EDB\*Loader prior to loading the new data.

**Note:** Delete triggers on the table are not fired as a result of the REPLACE operation.

TRUNCATE

The table is truncated by EDB\*Loader prior to loading the new data. Delete triggers on the table are not fired as a result of the TRUNCATE operation.

PRESERVE BLANKS

For all target tables, retains leading white space when the optional enclosure delimiters are not present and leaves trailing white space intact when fields are specified with a predetermined size. When omitted, the default behavior is to trim leading and trailing white space.

target table

Name of the table into which data is to be loaded. The table name may be schema-qualified (for example, enterprisedb.emp). The specified target must not be a view.

field condition

Conditional clause taking the following form:

```
[ ( ] { (start:end) | column_name } { = | != | <> }
  'val' [ ) ]
```

# Database Compatibility for Oracle® Developers Tools and Utilities Guide

This conditional clause is used for the WHEN clause, which is part of the INTO TABLE target\_table clause, and the NULLIF clause, which is part of the field definition denoted as field\_def in the syntax diagram.

start and end are positive integers specifying the column positions in data\_file that mark the beginning and end of a field that is to be compared with the constant val. The first character in each record begins with a start value of 1

column\_name specifies the name assigned to a field definition of the data file as defined by field def in the syntax diagram.

Use of either (start:end) or column\_name defines the portion of the record in data\_file that is to be compared with the value specified by 'val' to evaluate as either true or false.

All characters used in the field\_condition text (particularly in the val string) must be valid in the database encoding. (For performing data conversion, EDB\*Loader first converts the characters in val string to the database encoding and then to the data file encoding.)

In the WHEN field\_condition [ AND field\_condition ] clause, if all such conditions evaluate to TRUE for a given record, then EDB\*Loader attempts to insert that record into target\_table. If the insert operation fails, the record is written to bad\_file.

If for a given record, none of the WHEN clauses evaluate to TRUE for all INTO TABLE clauses, the record is written to <code>discard\_file</code>, if a discard file was specified for the EDB\*Loader session.

See the description of the NULLIF clause in this Parameters list for the effect of field\_condition on this clause.

## termstring

String of one or more characters that separates each field in <code>data\_file</code>. The characters may be single-byte or multi-byte as long as they are valid in the database encoding. Two consecutive appearances of <code>termstring</code> with no intervening character results in the corresponding column set to null.

#### enclstring

String of one or more characters used to enclose a field value in <code>data\_file</code>. The characters may be single-byte or multi-byte as long as they are valid in the

# Database Compatibility for Oracle® Developers Tools and Utilities Guide

database encoding. Use enclstring on fields where termstring appears as part of the data.

delimstring

String of one or more characters that separates each record in <code>data\_file</code>. The characters may be single-byte or multi-byte as long as they are valid in the database encoding. Two consecutive appearances of <code>delimstring</code> with no intervening character results in no corresponding row loaded into the table. The last record (in other words, the end of the data file) must also be terminated by the <code>delimstring</code> characters, otherwise the final record is not loaded into the table.

**Note:** The RECORDS DELIMITED BY 'delimstring' clause is not compatible with Oracle databases.

#### TRAILING NULLCOLS

If TRAILING NULLCOLS is specified, then the columns in the column list for which there is no data in <code>data\_file</code> for a given record, are set to null when the row is inserted. This applies only to one or more consecutive columns at the end of the column list.

If fields are omitted at the end of a record and TRAILING NULLCOLS is not specified, EDB\*Loader assumes the record contains formatting errors and writes it to the bad file.

column name

Name of a column in target\_table into which a field value defined by field\_def is to be inserted. If the field definition includes the FILLER or BOUNDFILLER clause, then column\_name is not required to be the name of a column in the table. It can be any identifier name since the FILLER and BOUNDFILLER clauses prevent the loading of the field data into a table column.

CONSTANT val

Specifies a constant that is type-compatible with the column data type to which it is assigned in a field definition. Single or double quotes may enclose *val*. If *val* contains white space, then enclosing quotation marks must be used.

The use of the CONSTANT clause completely determines the value to be assigned to a column in each inserted row. No other clause may appear in the same field definition.

If the TERMINATED BY clause is used to delimit the fields in data\_file, there must be no delimited field in data\_file corresponding to any field definition with a CONSTANT clause. In other words, EDB\*Loader assumes there is no field in data\_file for any field definition with a CONSTANT clause.

#### FILLER

Specifies that the data in the field defined by the field definition is not to be loaded into the associated column if the identifier of the field definition is an actual column name in the table. In such case, the column is set to null. Use of the FILLER or BOUNDFILLER clause is the only circumstance in which the field definition does not have to be identified by an actual column name.

Unlike the BOUNDFILLER clause, an identifier defined with the FILLER clause must not be referenced in a SQL expression. See the discussion of the expr parameter.

#### BOUNDFILLER

Specifies that the data in the field defined by the field definition is not to be loaded into the associated column if the identifier of the field definition is an actual column name in the table. In such case, the column is set to null. Use of the FILLER or BOUNDFILLER clause is the only circumstance in which the field definition does not have to be identified by an actual column name.

Unlike the FILLER clause, an identifier defined with the BOUNDFILLER clause may be referenced in a SQL expression. See the discussion of the expr parameter.

```
POSITION (start:end)
```

Defines the location of the field in a record in a fixed-width field data file. start and end are positive integers. The first character in the record has a start value of 1.

```
CHAR [(length)] | DATE [(length)] [ "datemask" ] |
INTEGER EXTERNAL [(length)] |
FLOAT EXTERNAL [(length)] | DECIMAL EXTERNAL [(length)] |
ZONED EXTERNAL [(length)] | ZONED [(precision[,scale])]
```

Field type that describes the format of the data field in data file.

Note: Specification of a field type is optional (for descriptive purposes only) and has no effect on whether or not EDB\*Loader successfully inserts the data in the

field into the table column. Successful loading depends upon the compatibility of the column data type and the field value. For example, a column with data type NUMBER (7,2) successfully accepts a field containing 2600, but if the field contains a value such as 26xx, the insertion fails and the record is written to bad\_file.

Please note that ZONED data is not human-readable; ZONED data is stored in an internal format where each digit is encoded in a separate nibble/nybble/4-bit field. In each ZONED value, the last byte contains a single digit (in the high-order 4 bits) and the sign (in the low-order 4 bits).

length

Specifies the length of the value to be loaded into the associated column.

If the POSITION (start:end) clause is specified along with a fieldtype(length) clause, then the ending position of the field is overridden by the specified length value. That is, the length of the value to be loaded into the column is determined by the length value beginning at the start position, and not by the end position of the POSITION (start:end) clause. Thus, the value to be loaded into the column may be shorter than the field defined by POSITION (start:end), or it may go beyond the end position depending upon the specified length size.

If the FIELDS TERMINATED BY 'termstring' clause is specified as part of the INTO TABLE clause, and a field definition contains the fieldtype(length) clause, then a record is accepted as long as the specified length values are greater than or equal to the field lengths as determined by the termstring characters enclosing all such fields of the record. If the specified length value is less than a field length as determined by the enclosing termstring characters for any such field, then the record is rejected.

If the FIELDS TERMINATED BY 'termstring' clause is not specified, and the POSITION (start:end) clause is not included with a field containing the fieldtype(length) clause, then the starting position of this field begins with the next character following the ending position of the preceding field. The ending position of the preceding field is either the end of its length value if the preceding field contains the fieldtype(length) clause, or by its end parameter if the field contains the POSITION (start:end) clause without the fieldtype(length) clause.

precision

Use precision to specify the length of the ZONED value.

If the precision value specified for ZONED conflicts with the length calculated by the server based on information provided with the POSITION clause, EDB\*Loader will use the value specified for precision.

scale

scale specifies the number of digits to the right of the decimal point in a ZONED value.

datemask

Specifies the ordering and abbreviation of the day, month, and year components of a date field.

**Note:** If the DATE field type is specified along with a SQL expression for the column, then datemask must be specified after DATE and before the SQL expression. See the following discussion of the expr parameter.

```
NULLIF field condition [ AND field condition ] ...
```

**Note:** See the description of field\_condition previously listed in this Parameters section for the syntax of field condition.

If all field conditions evaluate to TRUE, then the column identified by column\_name in the field definition is set to null. If any field condition evaluates to FALSE, then the column is set to the appropriate value as would normally occur according to the field definition.

PRESERVE BLANKS

For the column on which this option appears, retains leading white space when the optional enclosure delimiters are not present and leaves trailing white space intact when fields are specified with a predetermined size. When omitted, the default behavior is to trim leading and trailing white space.

expr

A SQL expression returning a scalar value that is type-compatible with the column data type to which it is assigned in a field definition. Double quotes must enclose <code>expr.expr</code> may contain a reference to any column in the field list (except for fields with the <code>FILLER</code> clause) by prefixing the column name by a colon character (:).

expr may also consist of a SQL SELECT statement. If a SELECT statement is used then the following rules must apply: 1) The SELECT statement must be

enclosed within parentheses (SELECT ...). 2) The select list must consist of exactly one expression following the SELECT keyword. 3) The result set must not return more than one row. If no rows are returned, then the returned value of the resulting expression is null. The following is the syntax for use of the SELECT statement:

```
"(SELECT expr [ FROM table list [ WHERE condition ] ])"
```

**Note:** Omitting the FROM table\_list clause is not compatible with Oracle databases. If no tables need to be specified, use of the FROM DUAL clause is compatible with Oracle databases.

## **Examples**

The following are some examples of control files and their corresponding data files.

## Delimiter-Separated Field Data File

The following control file uses a delimiter-separated data file that appends rows to the emp table:

```
LOAD DATA
  INFILE
           'emp.dat'
  BADFILE 'emp.bad'
  APPEND
  INTO TABLE emp
   FIELDS TERMINATED BY ',' OPTIONALLY ENCLOSED BY '"'
   TRAILING NULLCOLS
   empno,
   ename,
   job,
   mgr,
   hiredate,
   sal,
   deptno,
    COMM
```

In the preceding control file, the APPEND clause is used to allow the insertion of additional rows into the emp table.

The following is the corresponding delimiter-separated data file:

```
9101, ROGERS, CLERK, 7902, 17-DEC-10, 1980.00, 20
9102, PETERSON, SALESMAN, 7698, 20-DEC-10, 2600.00, 30, 2300.00
9103, WARREN, SALESMAN, 7698, 22-DEC-10, 5250.00, 30, 2500.00
9104, "JONES, JR.", MANAGER, 7839, 02-APR-09, 7975.00, 20
```

The use of the TRAILING NULLCOLS clause allows the last field supplying the comm column to be omitted from the first and last records. The comm column is set to null for the rows inserted from these records.

The double quotation mark enclosure character surrounds the value JONES, JR. in the last record since the comma delimiter character is part of the field value.

The following query displays the rows added to the table after the EDB\*Loader session:

```
SELECT * FROM emp WHERE empno > 9100;

empno | ename | job | mgr | hiredate | sal | comm | deptno | ename | pob | mgr | hiredate | sal | comm | deptno | ename | pob | mgr | hiredate | sal | comm | deptno | ename | pob | ename | pob | ename | pob | ename | pob | ename | pob | ename | pob | ename | pob | ename | pob | ename | pob | ename | pob | ename | pob | ename | pob | ename | pob | ename | pob | ename | pob | ename | pob | ename | pob | ename | pob | ename | ename | pob | ename | pob | ename | pob | ename | pob | ename | pob | ename | pob | ename | pob | ename | pob | ename | pob | ename | pob | ename | pob | ename | pob | ename | pob | ename | pob | ename | pob | ename | pob | ename | pob | ename | pob | ename | pob | ename | pob | ename | pob | ename | pob | ename | pob | ename | pob | ename | pob | ename | pob | ename | pob | ename | pob | ename | pob | ename | pob | ename | pob | ename | pob | ename | pob | ename | pob | ename | pob | ename | pob | ename | pob | ename | pob | ename | pob | ename | pob | ename | pob | ename | pob | ename | pob | ename | pob | ename | pob | ename | pob | ename | pob | ename | pob | ename | pob | ename | pob | ename | pob | ename | pob | ename | pob | ename | pob | ename | pob | ename | pob | ename | pob | ename | pob | ename | pob | ename | pob | ename | pob | ename | pob | ename | pob | ename | pob | ename | pob | ename | pob | ename | pob | ename | pob | ename | pob | ename | pob | ename | pob | ename | pob | ename | pob | ename | pob | ename | pob | ename | pob | ename | pob | ename | pob | ename | pob | ename | pob | ename | pob | ename | pob | ename | pob | ename | pob | ename | pob | ename | pob | ename | pob | ename | pob | ename | ename | pob | ename | ename | ename | ename | ename | ename | ename | ename | ename | ename | ename | ename | ename | ename | ename | ename | ename | ename | ename | ename | ename | ename | ename | ename | ename | ename | ename | ename | ename | ename | ename | ename | ename | ename | ename | ename | ename | ename | ename | ename | ename
```

#### Fixed-Width Field Data File

The following example is a control file that loads the same rows into the emp table, but uses a data file containing fixed-width fields:

```
LOAD DATA

INFILE 'emp_fixed.dat'

BADFILE 'emp_fixed.bad'

APPEND

INTO TABLE emp

TRAILING NULLCOLS
(

empno POSITION (1:4),
ename POSITION (5:14),
job POSITION (15:23),
mgr POSITION (24:27),
hiredate POSITION (28:38),
sal POSITION (39:46),
deptno POSITION (47:48),
comm POSITION (49:56)
)
```

In the preceding control file, the FIELDS TERMINATED BY and OPTIONALLY ENCLOSED BY clauses are absent. Instead, each field now includes the POSITION clause.

The following is the corresponding data file containing fixed-width fields:

```
9101ROGERS CLERK 790217-DEC-10 1980.0020
9102PETERSON SALESMAN 769820-DEC-10 2600.0030 2300.00
9103WARREN SALESMAN 769822-DEC-10 5250.0030 2500.00
9104JONES, JR.MANAGER 783902-APR-09 7975.0020
```

#### Single Physical Record Data File – RECORDS DELIMITED BY Clause

The following example is a control file that loads the same rows into the emp table, but uses a data file with one physical record. Each individual record that is to be loaded as a row in the table is terminated by the semicolon character (;) specified by the RECORDS DELIMITED BY clause.

```
LOAD DATA
  INFILE
          'emp recdelim.dat'
   BADFILE 'emp recdelim.bad'
 APPEND
  INTO TABLE emp
   FIELDS TERMINATED BY ',' OPTIONALLY ENCLOSED BY '"'
   RECORDS DELIMITED BY ';'
   TRAILING NULLCOLS
   empno,
   ename,
   job,
   mgr,
   hiredate,
   sal,
   deptno,
   comm
```

The following is the corresponding data file. The content is a single, physical record in the data file. The record delimiter character is included following the last record (that is, at the end of the file).

```
9101, ROGERS, CLERK, 7902, 17-DEC-10, 1980.00, 20,; 9102, PETERSON, SALESMAN, 7698, 20-DEC-10, 2600.00, 30, 2300.00; 9103, WARREN, SALESMAN, 7698, 22-DEC-10, 5250.00, 30, 2500.00; 9104, "JONES, JR.", MANAGER, 7839, 02-APR-09, 7975.00, 20,;
```

#### FILLER Clause

The following control file illustrates the use of the FILLER clause in the data fields for the sal and comm columns. EDB\*Loader ignores the values in these fields and sets the corresponding columns to null.

```
LOAD DATA

INFILE 'emp_fixed.dat'

BADFILE 'emp_fixed.bad'

APPEND

INTO TABLE emp

TRAILING NULLCOLS
(

empno POSITION (1:4),
ename POSITION (5:14),
job POSITION (15:23),
mgr POSITION (24:27),
hiredate POSITION (28:38),
sal FILLER POSITION (39:46),
deptno POSITION (47:48),
comm FILLER POSITION (49:56)
)
```

Using the same fixed-width data file as in the prior fixed-width field example, the resulting rows in the table appear as follows:

#### **BOUNDFILLER Clause**

The following control file illustrates the use of the BOUNDFILLER clause in the data fields for the job and mgr columns. EDB\*Loader ignores the values in these fields and sets the corresponding columns to null in the same manner as the FILLER clause. However, unlike columns with the FILLER clause, columns with the BOUNDFILLER clause are permitted to be used in an expression as shown for column jobdesc.

```
LOAD DATA

INFILE 'emp.dat'

BADFILE 'emp.bad'

APPEND

INTO TABLE empjob

FIELDS TERMINATED BY ',' OPTIONALLY ENCLOSED BY '"'

TRAILING NULLCOLS

(

empno,
ename,
job BOUNDFILLER,
mgr BOUNDFILLER,
hiredate FILLER,
sal FILLER,
deptno FILLER,
comm FILLER,
jobdesc ":job || ' for manager ' || :mgr"

)
```

The following is the delimiter-separated data file used in this example.

```
9101, ROGERS, CLERK, 7902, 17-DEC-10, 1980.00, 20
9102, PETERSON, SALESMAN, 7698, 20-DEC-10, 2600.00, 30, 2300.00
9103, WARREN, SALESMAN, 7698, 22-DEC-10, 5250.00, 30, 2500.00
9104, "JONES, JR.", MANAGER, 7839, 02-APR-09, 7975.00, 20
```

The following table is loaded using the preceding control file and data file.

```
CREATE TABLE empjob (
empno NUMBER(4) NOT NULL CONSTRAINT empjob_pk PRIMARY KEY,
ename VARCHAR2(10),
job VARCHAR2(9),
mgr NUMBER(4),
jobdesc VARCHAR2(25)
);
```

The resulting rows in the table appear as follows:

# Field Types with Length Specification

The following example is a control file that contains the field type clauses with the length specification:

```
LOAD DATA

INFILE 'emp_fixed.dat'

BADFILE 'emp_fixed.bad'

APPEND

INTO TABLE emp

TRAILING NULLCOLS
(

empno CHAR(4),
ename CHAR(10),
job POSITION (15:23) CHAR(9),
mgr INTEGER EXTERNAL(4),
hiredate DATE(11) "DD-MON-YY",
sal DECIMAL EXTERNAL(8),
deptno POSITION (47:48),
comm POSITION (49:56) DECIMAL EXTERNAL(8)
)
```

Note that the POSITION clause and the fieldtype (length) clause can be used individually or in combination as long as each field definition contains at least one of the two clauses.

The following is the corresponding data file containing fixed-width fields:

```
9101ROGERS CLERK 790217-DEC-10 1980.0020
9102PETERSON SALESMAN 769820-DEC-10 2600.0030 2300.00
9103WARREN SALESMAN 769822-DEC-10 5250.0030 2500.00
9104JONES, JR.MANAGER 783902-APR-09 7975.0020
```

The resulting rows in the table appear as follows:

```
SELECT * FROM emp WHERE empno > 9100;

empno | ename | job | mgr | hiredate | sal | comm | deptno | sal | sal | comm | deptno | sal | sal | comm | deptno | sal | sal | sal | sal | sal | sal | sal | sal | sal | sal | sal | sal | sal | sal | sal | sal | sal | sal | sal | sal | sal | sal | sal | sal | sal | sal | sal | sal | sal | sal | sal | sal | sal | sal | sal | sal | sal | sal | sal | sal | sal | sal | sal | sal | sal | sal | sal | sal | sal | sal | sal | sal | sal | sal | sal | sal | sal | sal | sal | sal | sal | sal | sal | sal | sal | sal | sal | sal | sal | sal | sal | sal | sal | sal | sal | sal | sal | sal | sal | sal | sal | sal | sal | sal | sal | sal | sal | sal | sal | sal | sal | sal | sal | sal | sal | sal | sal | sal | sal | sal | sal | sal | sal | sal | sal | sal | sal | sal | sal | sal | sal | sal | sal | sal | sal | sal | sal | sal | sal | sal | sal | sal | sal | sal | sal | sal | sal | sal | sal | sal | sal | sal | sal | sal | sal | sal | sal | sal | sal | sal | sal | sal | sal | sal | sal | sal | sal | sal | sal | sal | sal | sal | sal | sal | sal | sal | sal | sal | sal | sal | sal | sal | sal | sal | sal | sal | sal | sal | sal | sal | sal | sal | sal | sal | sal | sal | sal | sal | sal | sal | sal | sal | sal | sal | sal | sal | sal | sal | sal | sal | sal | sal | sal | sal | sal | sal | sal | sal | sal | sal | sal | sal | sal | sal | sal | sal | sal | sal | sal | sal | sal | sal | sal | sal | sal | sal | sal | sal | sal | sal | sal | sal | sal | sal | sal | sal | sal | sal | sal | sal | sal | sal | sal | sal | sal | sal | sal | sal | sal | sal | sal | sal | sal | sal | sal | sal | sal | sal | sal | sal | sal | sal | sal | sal | sal | sal | sal | sal | sal | sal | sal | sal | sal | sal | sal | sal | sal | sal | sal | sal | sal | sal | sal | sal | sal | sal | sal | sal | sal | sal | sal | sal | sal | sal | sal | sal | sal | sal | sal | sal | sal | sal | sal | sal | sal | sal | sal | sal | sal | sal | sal | sal | sal | sal | sal | sal | sal | sal | sal | sal | sal | sal | sal | sal | sal |
```

```
(4 rows)
```

#### **NULLIF Clause**

The following example uses the NULLIF clause on the sal column to set it to null for employees of job MANAGER as well as on the comm column to set it to null if the employee is not a SALESMAN and is not in department 30. In other words, a comm value is accepted if the employee is a SALESMAN or is a member of department 30.

The following is the control file:

```
LOAD DATA

INFILE 'emp_fixed_2.dat'

BADFILE 'emp_fixed_2.bad'

APPEND

INTO TABLE emp

TRAILING NULLCOLS
(

empno POSITION (1:4),
ename POSITION (5:14),
job POSITION (15:23),
mgr POSITION (24:27),
hiredate POSITION (28:38),
sal POSITION (39:46) NULLIF job = 'MANAGER',
deptno POSITION (47:48),
comm POSITION (49:56) NULLIF job <> 'SALESMAN' AND deptno <> '30'
)
```

The following is the corresponding data file:

```
9101ROGERS CLERK 790217-DEC-10 1980.0020

9102PETERSON SALESMAN 769820-DEC-10 2600.0030 2300.00

9103WARREN SALESMAN 769822-DEC-10 5250.0030 2500.00

9104JONES, JR.MANAGER 783902-APR-09 7975.0020

9105ARNOLDS CLERK 778213-SEP-10 3750.0030 800.00

9106JACKSON ANALYST 756603-JAN-11 4500.0040 2000.00

9107MAXWELL SALESMAN 769820-DEC-10 2600.0010 1600.00
```

The resulting rows in the table appear as follows:

Note that the sal column for employee JONES, JR. is null since the job is MANAGER.

The comm values from the data file for employees PETERSON, WARREN, ARNOLDS, and MAXWELL are all loaded into the comm column of the emp table since these employees are either SALESMAN or members of department 30.

The comm value of 2000.00 in the data file for employee JACKSON is ignored and the comm column of the emp table set to null since this employee is neither a SALESMAN nor is a member of department 30.

# SELECT Statement in a Field Expression

The following example uses a SELECT statement in the expression of the field definition to return the value to be loaded into the column.

```
LOAD DATA

INFILE 'emp_fixed.dat'
BADFILE 'emp_fixed.bad'
APPEND

INTO TABLE emp
TRAILING NULLCOLS
(
empno POSITION (1:4),
ename POSITION (5:14),
job POSITION (15:23) "(SELECT dname FROM dept WHERE deptno = :deptno)",
mgr POSITION (24:27),
hiredate POSITION (28:38),
sal POSITION (39:46),
deptno POSITION (47:48),
comm POSITION (49:56)
)
```

The content of the dept table used in the SELECT statement is the following:

```
deptno | dname | loc

10 | ACCOUNTING | NEW YORK
20 | RESEARCH | DALLAS
30 | SALES | CHICAGO
40 | OPERATIONS | BOSTON

(4 rows)
```

The following is the corresponding data file:

```
9101ROGERS CLERK 790217-DEC-10 1980.0020
9102PETERSON SALESMAN 769820-DEC-10 2600.0030 2300.00
9103WARREN SALESMAN 769822-DEC-10 5250.0030 2500.00
9104JONES, JR.MANAGER 783902-APR-09 7975.0020
```

The resulting rows in the table appear as follows:

```
SELECT * FROM emp WHERE empno > 9100;

empno | ename | job | mgr | hiredate | sal | comm | deptno
```

Note that the job column contains the value from the dname column of the dept table returned by the SELECT statement instead of the job name from the data file.

## Multiple INTO TABLE Clauses

The following example illustrates the use of multiple INTO TABLE clauses. For this example, two empty tables are created with the same data definition as the emp table. The following CREATE TABLE commands create these two empty tables, while inserting no rows from the original emp table:

```
CREATE TABLE emp_research AS SELECT * FROM emp WHERE deptno = 99;
CREATE TABLE emp sales AS SELECT * FROM emp WHERE deptno = 99;
```

The following control file contains two INTO TABLE clauses. Also note that there is no APPEND clause so the default operation of INSERT is used, which requires that tables emp\_research and emp\_sales be empty.

The WHEN clauses specify that when the field designated by columns 47 thru 48 contains 20, the record is inserted into the emp\_research table and when that same field contains 30, the record is inserted into the emp\_sales table. If neither condition is true, the record is written to the discard file named emp\_multitbl.dsc.

The CONSTANT clause is given for column deptno so the specified constant value is inserted into deptno for each record. When the CONSTANT clause is used, it must be the only clause in the field definition other than the column name to which the constant value is assigned.

Finally, column comm of the emp\_sales table is assigned a SQL expression. Column names may be referenced in the expression by prefixing the column name with a colon character (:).

The following is the corresponding data file:

```
9101ROGERS CLERK 790217-DEC-10 1980.0020

9102PETERSON SALESMAN 769820-DEC-10 2600.0030 2300.00

9103WARREN SALESMAN 769822-DEC-10 5250.0030 2500.00

9104JONES, JR.MANAGER 783902-APR-09 7975.0020

9105ARNOLDS CLERK 778213-SEP-10 3750.0010

9106JACKSON ANALYST 756603-JAN-11 4500.0040
```

Since the records for employees ARNOLDS and JACKSON contain 10 and 40 in columns 47 thru 48, which do not satisfy any of the WHEN clauses, EDB\*Loader writes these two records to the discard file, emp\_multitbl.dsc, whose content is shown by the following:

```
9105ARNOLDS CLERK 778213-SEP-10 3750.0010
9106JACKSON ANALYST 756603-JAN-11 4500.0040
```

The following are the rows loaded into the emp\_research and emp\_sales tables:

```
SELECT * FROM emp research;

empno | ename | job | mgr | hiredate | sal | comm | deptno | ename | job | mgr | hiredate | sal | comm | deptno | ename | job | mgr | hiredate | sal | comm | deptno | ename | job | mgr | hiredate | sal | comm | deptno | ename | job | mgr | hiredate | sal | comm | deptno | ename | job | mgr | hiredate | sal | comm | deptno | ename | job | mgr | hiredate | sal | comm | deptno | ename | sal | sal | comm | deptno | ename | sal | sal | comm | deptno | ename | sal | sal | comm | deptno | ename | sal | sal | comm | deptno | ename | sal | sal | comm | deptno | ename | sal | sal | comm | deptno | ename | sal | sal | comm | deptno | ename | sal | comm | deptno | ename | sal | comm | deptno | ename | sal | sal | comm | deptno | ename | sal | sal | comm | deptno | ename | sal | sal | comm | deptno | ename | sal | sal | comm | deptno | ename | sal | sal | comm | deptno | ename | sal | sal | comm | deptno | ename | sal | sal | comm | deptno | ename | sal | comm | deptno | ename | sal | comm | deptno | ename | sal | comm | deptno | ename | sal | comm | deptno | ename | sal | comm | deptno | ename | sal | comm | deptno | ename | sal | comm | deptno | ename | sal | comm | deptno | ename | sal | comm | deptno | ename | sal | comm | deptno | ename | sal | comm | deptno | ename | sal | comm | deptno | ename | sal | comm | deptno | ename | sal | comm | deptno | ename | sal | comm | deptno | ename | sal | comm | deptno | ename | sal | comm | deptno | ename | sal | comm | deptno | ename | sal | comm | deptno | ename | sal | comm | deptno | ename | sal | comm | deptno | ename | sal | comm | deptno | ename | sal | comm | deptno | ename | sal | comm | deptno | ename | sal | comm | deptno | ename | sal | comm | deptno | ename | sal | comm | deptno | ename | sal | comm | deptno | ename | sal | comm | deptno | ename | sal | comm | deptno | ename | sal | comm | deptno | ename | sal | comm | ename | ename | ename | ename | ename | ename | ename | ename | ename | ename | ename | ename | ename | ename | ename | ena
```

# 2.4 Invoking EDB\*Loader

You must have superuser privileges to run EDB\*Loader. Use the following command to invoke EDB\*Loader from the command line:

```
edbldr [ -d dbname ] [ -p port ] [ -h host ]
[ USERID={ username/password | username/ | username | / } ]
 CONTROL=control file
[ DATA=data file ]
[ BAD=bad file ]
[ DISCARD=discard file ]
[ DISCARDMAX=max discard recs ]
[ LOG=log file ]
[ PARFILE=param file ]
[ DIRECT={ FALSE | TRUE } ]
[ FREEZE={ FALSE | TRUE } ]
[ ERRORS=error count ]
[ PARALLEL={ FALSE | TRUE } ]
[ ROWS=n ]
[ SKIP=skip count ]
[ SKIP INDEX MAINTENANCE={ FALSE | TRUE } ]
[ edb resource group=group name ]
```

# Description

If the -d option, the -p option, or the -h option are omitted, the defaults for the database, port, and host are determined according to the same rules as other Advanced Server utility programs such as edb-psql, for example.

Any parameter listed in the preceding syntax diagram except for the -d option, -p option, -h option, and the PARFILE parameter may be specified in a *parameter file*. The parameter file is specified on the command line when edbldr is invoked using PARFILE=param\_file. Some parameters may be specified in the OPTIONS clause in the control file. See the description of the control file in Section 2.3.

The specification of <code>control\_file</code>, <code>data\_file</code>, <code>bad\_file</code>, <code>discard\_file</code>, <code>log\_file</code>, and <code>param\_file</code> may include the full directory path or a relative directory path to the file name. If the file name is specified alone or with a relative directory path, the file is assumed to exist (in the case of <code>control\_file</code>, <code>data\_file</code>, or <code>param\_file</code>), or to be created (in the case of <code>bad\_file</code>, <code>discard\_file</code>, or <code>log\_file</code>) relative to the current working directory from which <code>edbldr</code> is invoked.

**Note:** The control file must exist in the character set encoding of the client where edbldr is invoked. If the client is in a different encoding than the database encoding, then the PGCLIENTENCODING environment variable must be set on the client to the

client's encoding prior to invoking edbldr. This must be done to ensure character set conversion is properly done between the client and the database server.

The operating system account used to invoke edbldr must have read permission on the directories and files specified by control file, data file, and param file.

The operating system account enterprised must have write permission on the directories where bad\_file, discard\_file, and log\_file are to be written.

**Note:** It is suggested that the file names for <code>control\_file</code>, <code>data\_file</code>, <code>bad\_file</code>, <code>discard\_file</code>, and <code>log\_file</code> include extensions of .ctl, .dat, .bad, .dsc, and .log, respectively. If the provided file name does not contain an extension, EDB\*Loader assumes the actual file name includes the appropriate aforementioned extension.

#### **Parameters**

dbname

Name of the database containing the tables to be loaded.

port

Port number on which the database server is accepting connections.

host

IP address of the host on which the database server is running.

```
USERID={ username/password | username/ | username | / }
```

EDB\*Loader connects to the database with username. username must be a superuser. password is the password for username.

If the USERID parameter is omitted, EDB\*Loader prompts for username and password. If USERID=username/ is specified, then EDB\*Loader 1) uses the password file specified by environment variable PGPASSFILE if PGPASSFILE is set, or 2) uses the .pgpass password file (pgpass.conf on Windows systems) if PGPASSFILE is not set. If USERID=username is specified, then EDB\*Loader prompts for password. If USERID=/ is specified, the connection is attempted using the operating system account as the user name.

**Note:** The Advanced Server connection environment variables PGUSER and PGPASSWORD are ignored by EDB\*Loader. See the PostgreSQL core documentation for information on the PGPASSFILE environment variable and the password file.

CONTROL=control\_file

control\_file specifies the name of the control file containing EDB\*Loader directives. If a file extension is not specified, an extension of .ctl is assumed. See Section 2.3 for a description of the control file.

DATA=data file

data\_file specifies the name of the file containing the data to be loaded into the target table. If a file extension is not specified, an extension of .dat is assumed. See Section 2.3 for a description of the data file.

**Note:** Specifying a data\_file on the command line overrides the INFILE clause specified in the control file.

BAD=bad file

bad\_file specifies the name of a file that receives input data records that cannot be loaded due to errors. See Section 2.3 for a description of the bad file.

**Note:** Specifying a bad\_file on the command line overrides any BADFILE clause specified in the control file.

DISCARD=discard file

discard\_file is the name of the file that receives input data records that do not meet any table's selection criteria. See the description of discard\_file in Section 2.3.

**Note:** Specifying a *discard\_file* using the command line DISCARD parameter overrides the DISCARDFILE clause in the control file.

DISCARDMAX=max discard recs

max\_discard\_recs is the maximum number of discarded records that may be encountered from the input data records before terminating the EDB\*Loader session. See the description of max\_discard\_recs in Section2.3.

Note: Specifying max\_discard\_recs using the command line DISCARDMAX parameter overrides the DISCARDMAX or DISCARDS clause in the control file.

LOG=log file

log\_file specifies the name of the file in which EDB\*Loader records the results of the EDB\*Loader session.

If the LOG parameter is omitted, EDB\*Loader creates a log file with the name <code>control\_file\_base.log</code> in the directory from which <code>edbldr</code> is invoked. <code>control\_file\_base</code> is the base name of the control file used in the EDB\*Loader session. The operating system account <code>enterprisedb</code> must have write permission on the directory where the log file is to be written.

```
PARFILE=param file
```

param\_file specifies the name of the file that contains command line parameters for the EDB\*Loader session. Any command line parameter listed in this section except for the -d, -p, and -h options, and the PARFILE parameter itself, can be specified in param\_file instead of on the command line.

Any parameter given in <code>param\_file</code> overrides the same parameter supplied on the command line before the <code>PARFILE</code> option. Any parameter given on the command line that appears after the <code>PARFILE</code> option overrides the same parameter given in <code>param\_file</code>.

**Note:** Unlike other EDB\*Loader files, there is no default file name or extension assumed for <code>param\_file</code>, though by Oracle SQL\*Loader convention, <code>.par</code> is typically used, but not required, as an extension.

```
DIRECT= { FALSE | TRUE }
```

If DIRECT is set to TRUE EDB\*Loader performs a direct path load instead of a conventional path load. The default value of DIRECT is FALSE.

See Section 2.5 for information on direct path loads.

```
FREEZE= { FALSE | TRUE }
```

Set FREEZE to TRUE to indicate that the data should be copied with the rows *frozen*. A tuple guaranteed to be visible to all current and future transactions is marked as frozen to prevent transaction ID wrap-around. For more information about frozen tuples, see the PostgreSQL core documentation at:

https://www.postgresql.org/docs/11/static/routine-vacuuming.html

You must specify a data-loading type of TRUNCATE in the control file when using the FREEZE option. FREEZE is not supported for direct loading.

By default, FREEZE is FALSE.

```
ERRORS=error count
```

error\_count specifies the number of errors permitted before aborting the EDB\*Loader session. The default is 50.

```
PARALLEL= { FALSE | TRUE }
```

Set PARALLEL to TRUE to indicate that this EDB\*Loader session is one of a number of concurrent EDB\*Loader sessions participating in a parallel direct path load. The default value of PARALLEL is FALSE.

When PARALLEL is TRUE, the DIRECT parameter must also be set to TRUE. See Section 2.6 for more information about parallel direct path loads.

ROWS = n

n specifies the number of rows that EDB\*Loader will commit before loading the next set of n rows.

```
SKIP=skip count
```

Number of records at the beginning of the input data file that should be skipped before loading begins. The default is 0.

```
SKIP INDEX MAINTENANCE= { FALSE | TRUE }
```

If set to TRUE, index maintenance is not performed as part of a direct path load, and indexes on the loaded table are marked as invalid. The default value of SKIP\_INDEX\_MAINTENANCE is FALSE.

Please note: During a parallel direct path load, target table indexes are not updated, and are marked as invalid after the load is complete.

You can use the REINDEX command to rebuild an index. For more information about the REINDEX command, see the PostgreSQL core documentation available at:

https://www.postgresql.org/docs/11/static/sql-reindex.html

```
edb resource group=group name
```

group\_name specifies the name of an EDB Resource Manager resource group to which the EDB\*Loader session is to be assigned.

Any default resource group that may have been assigned to the session (for example, a database user running the EDB\*Loader session who had been assigned a default resource group with the ALTER ROLE ... SET

edb\_resource\_group command) is overridden by the resource group given by the edb\_resource\_group parameter specified on the edbldr command line.

# **Examples**

In the following example EDB\*Loader is invoked using a control file named emp.ctl located in the current working directory to load a table in database edb:

```
$ /usr/edb/as11/bin/edbldr -d edb USERID=enterprisedb/password
CONTROL=emp.ctl
EDB*Loader: Copyright (c) 2007-2018, EnterpriseDB Corporation.
Successfully loaded (4) records
```

In the following example, EDB\*Loader prompts for the user name and password since they are omitted from the command line. In addition, the files for the bad file and log file are specified with the BAD and LOG command line parameters.

```
$ /usr/edb/as11/bin/edbldr -d edb CONTROL=emp.ctl BAD=/tmp/emp.bad LOG=/tmp/emp.log Enter the user name : enterprisedb Enter the password : EDB*Loader: Copyright (c) 2007-2018, EnterpriseDB Corporation.

Successfully loaded (4) records
```

The following example runs EDB\*Loader with the same parameters as shown in the preceding example, but using a parameter file located in the current working directory. The SKIP and ERRORS parameters are altered from their defaults in the parameter file as well. The parameter file, emp.par, contains the following:

```
CONTROL=emp.ctl
BAD=/tmp/emp.bad
LOG=/tmp/emp.log
SKIP=1
ERRORS=10
```

EDB\*Loader is invoked with the parameter file as shown by the following:

```
$ /usr/edb/as11/bin/edbldr -d edb PARFILE=emp.par
Enter the user name : enterprisedb
Enter the password :
EDB*Loader: Copyright (c) 2007-2018, EnterpriseDB Corporation.
Successfully loaded (3) records
```

## 2.4.1 Exit Codes

When EDB\*Loader exits, it will return one of the following codes:

| Exit Code | Description                                                                                                    |
|-----------|----------------------------------------------------------------------------------------------------|
| 0         | Indicates that all rows loaded successfully.                                                                                                    |
| 1         | Indicates that EDB*Loader encountered command line or syntax errors, or aborted the load operation due to an unrecoverable error.                                       |
| 2         | Indicates that the load completed, but some (or all) rows were rejected or discarded.                                                                                   |
| 3         | Indicates that EDB*Loader encountered fatal errors (such as OS errors).  This class of errors is equivalent to the FATAL or PANIC severity levels of PostgreSQL errors. |

#### 2.5 Direct Path Load

During a direct path load, EDB\*Loader writes the data directly to the database pages, which is then synchronized to disk. The insert processing associated with a conventional path load is bypassed, thereby resulting in a performance improvement.

Bypassing insert processing reduces the types of constraints that may exist on the target table. The following types of constraints are permitted on the target table of a direct path load:

- Primary key
- Not null constraints
- Indexes (unique or non-unique)

The restrictions on the target table of a direct path load are the following:

- Triggers are not permitted
- Check constraints are not permitted
- Foreign key constraints on the target table referencing another table are not permitted
- Foreign key constraints on other tables referencing the target table are not permitted
- The table must not be partitioned
- Rules may exist on the target table, but they are not executed

**Note:** Currently, a direct path load in EDB\*Loader is more restrictive than in Oracle SQL\*Loader. The preceding restrictions do not apply to Oracle SQL\*Loader in most cases. The following restrictions apply to a control file used in a direct path load:

- Multiple table loads are not supported. That is, only one INTO TABLE clause may be specified in the control file.
- SQL expressions may not be used in the data field definitions of the INTO TABLE clause.
- The FREEZE option is not supported for direct path loading.

To run a direct path load, add the DIRECT=TRUE option as shown by the following example:

```
$ /usr/edb/as11/bin/edbldr -d edb USERID=enterprisedb/password
CONTROL=emp.ctl DIRECT=TRUE
EDB*Loader: Copyright (c) 2007-2018, EnterpriseDB Corporation.
Successfully loaded (4) records
```

#### 2.6 Parallel Direct Path Load

The performance of a direct path load can be further improved by distributing the loading process over two or more sessions running concurrently. Each session runs a direct path load into the same table.

Since the same table is loaded from multiple sessions, the input records to be loaded into the table must be divided amongst several data files so that each EDB\*Loader session uses its own data file and the same record is not loaded more than once into the table.

The target table of a parallel direct path load is under the same restrictions as a direct path load run in a single session.

The restrictions on the target table of a direct path load are the following:

- Triggers are not permitted
- Check constraints are not permitted
- Foreign key constraints on the target table referencing another table are not permitted
- Foreign key constraints on other tables referencing the target table are not permitted
- The table must not be partitioned
- Rules may exist on the target table, but they are not executed

In addition, the APPEND clause must be specified in the control file used by each EDB\*Loader session.

To run a parallel direct path load, run EDB\*Loader in a separate session for each participant of the parallel direct path load. Invocation of each such EDB\*Loader session must include the DIRECT=TRUE and PARALLEL=TRUE parameters.

Each EDB\*Loader session runs as an independent transaction so if one of the parallel sessions aborts and rolls back its changes, the loading done by the other parallel sessions are not affected.

**Note:** In a parallel direct path load, each EDB\*Loader session reserves a fixed number of blocks in the target table in a round-robin fashion. Some of the blocks in the last allocated chunk may not be used, and those blocks remain uninitialized. A subsequent use of the VACUUM command on the target table may show warnings regarding these uninitialized blocks such as the following:

```
WARNING: relation "emp" page 98264 is uninitialized --- fixing

WARNING: relation "emp" page 98265 is uninitialized --- fixing

WARNING: relation "emp" page 98266 is uninitialized --- fixing
```

This is an expected behavior and does not indicate data corruption.

Indexes on the target table are not updated during a parallel direct path load and are therefore marked as invalid after the load is complete. You must use the REINDEX command to rebuild the indexes

The following example shows the use of a parallel direct path load on the emp table.

**Note:** If you attempt a parallel direct path load on the sample emp table provided with Advanced Server, you must first remove the triggers and constraints referencing the emp table. In addition the primary key column, empno, was expanded from NUMBER (4) to NUMBER in this example to allow for the insertion of a larger number of rows.

The following is the control file used in the first session:

```
LOAD DATA

INFILE '/home/user/loader/emp_parallel_1.dat'
APPEND

INTO TABLE emp

FIELDS TERMINATED BY ',' OPTIONALLY ENCLOSED BY '"'

TRAILING NULLCOLS

(
empno,
ename,
job,
mgr,
hiredate,
sal,
deptno,
comm
)
```

The APPEND clause must be specified in the control file for a parallel direct path load.

The following shows the invocation of EDB\*Loader in the first session. The DIRECT=TRUE and PARALLEL=TRUE parameters must be specified.

```
$ /usr/edb/as11/bin/edbldr -d edb USERID=enterprisedb/password

CONTROL=emp_parallel_1.ctl DIRECT=TRUE PARALLEL=TRUE

WARNING: index maintenance will be skipped with PARALLEL load

EDB*Loader: Copyright (c) 2007-2018, EnterpriseDB Corporation.
```

The control file used for the second session appears as follows. Note that it is the same as the one used in the first session, but uses a different data file.

```
LOAD DATA
INFILE '/home/user/loader/emp_parallel_2.dat'
APPEND
INTO TABLE emp
FIELDS TERMINATED BY ',' OPTIONALLY ENCLOSED BY '"'
TRAILING NULLCOLS
(
```

```
empno,
ename,
job,
mgr,
hiredate,
sal,
deptno,
comm
)
```

The preceding control file is used in a second session as shown by the following:

```
$ /usr/edb/as11/bin/edbldr -d edb USERID=enterprisedb/password CONTROL=emp_parallel_2.ctl DIRECT=TRUE PARALLEL=TRUE WARNING: index maintenance will be skipped with PARALLEL load EDB*Loader: Copyright (c) 2007-2018, EnterpriseDB Corporation.
```

EDB\*Loader displays the following message in each session when its respective load operation completes:

```
Successfully loaded (10000) records
```

The following query shows that the index on the emp table has been marked as INVALID:

```
SELECT index_name, status FROM user_indexes WHERE table_name = 'EMP';
index_name | status
------
EMP_PK | INVALID
(1 row)
```

**Note:** user\_indexes is the view of indexes compatible with Oracle databases owned by the current user.

Queries on the emp table will not utilize the index unless it is rebuilt using the REINDEX command as shown by the following:

```
REINDEX INDEX emp_pk;
```

A subsequent query on user\_indexes shows that the index is now marked as VALID:

### 2.7 Remote Loading

EDB\*Loader supports a feature called *remote loading*. In remote loading, the database containing the table to be loaded is running on a database server on a different host than from where EDB\*Loader is invoked with the input data source.

This feature is useful if you have a large amount of data to be loaded, and you do not want to create a large data file on the host running the database server.

In addition, you can use the standard input feature to pipe the data from the data source such as another program or script, directly to EDB\*Loader, which then loads the table in the remote database. This bypasses the process of having to create a data file on disk for EDB\*Loader.

Performing remote loading along with using standard input requires the following:

- The edbldr program must be installed on the client host on which it is to be invoked with the data source for the EDB\*Loader session.
- The control file must contain the clause INFILE 'stdin' so you can pipe the data directly into EDB\*Loader's standard input. See Section 2.3 for information on the INFILE clause and the EDB\*Loader control file.
- All files used by EDB\*Loader such as the control file, bad file, discard file, and log file must reside on, or are created on, the client host on which edbldr is invoked.
- When invoking EDB\*Loader, use the -h option to specify the IP address of the remote database server. See Section <u>2.4</u> for information on invoking EDB\*Loader.
- Use the operating system pipe operator (+) or input redirection operator (<) to supply the input data to EDB\*Loader.

The following example loads a database running on a database server at 192.168.1.14 using data piped from a source named datasource.

```
datasource | ./edbldr -d edb -h 192.168.1.14 USERID=enterprisedb/password CONTROL=remote.ctl
```

The following is another example of how standard input can be used:

```
./edbldr -d edb -h 192.168.1.14 USERID=enterprisedb/password
CONTROL=remote.ctl < datasource</pre>
```

## 2.8 Updating a Table with a Conventional Path Load

You can use EDB\*Loader with a conventional path load to update the rows within a table, merging new data with the existing data. When you invoke EDB\*Loader to perform an update, the server searches the table for an existing row with a matching primary key:

- If the server locates a row with a matching key, it replaces the existing row with the new row.
- If the server does not locate a row with a matching key, it adds the new row to the table

To use EDB\*Loader to update a table, the table must have a primary key. Please note that you cannot use EDB\*Loader to UPDATE a partitioned table.

To perform an UPDATE, use the same steps as when performing a conventional path load:

- 1. Create a data file that contains the rows you wish to UPDATE or INSERT.
- 2. Define a control file that uses the INFILE keyword to specify the name of the data file. For information about building the EDB\*Loader control file, see Section 2.3.
- 3. Invoke EDB\*Loader, specifying the database name, connection information, and the name of the control file. For information about invoking EDB\*Loader, see Section 2.4.

The following example uses the emp table that is distributed with the Advanced Server sample data. By default, the table contains:

| edb=# | select | * from em | ıp,          | ;    |         |           |          |         |         |         |        |
|-------|--------|-----------|--------------|------|---------|-----------|----------|---------|---------|---------|--------|
| empno | ename  | job       | 1            | mgr  | 1       | hired     | date     | 1       | sal     | comm    | deptno |
|       | +      | +         | +-           |      | -+-     |           |          | -+-     |         | ++      |        |
| 7369  | SMITH  | CLERK     | 1            | 7902 | 1       | 17-DEC-80 | 00:00:00 |         | 800.00  | 1       | 20     |
| 7499  | ALLEN  | SALESMAN  | 1            | 7698 | $\perp$ | 20-FEB-81 | 00:00:00 |         | 1600.00 | 300.00  | 30     |
| 7521  | WARD   | SALESMAN  | 1            | 7698 | $\perp$ | 22-FEB-81 | 00:00:00 |         | 1250.00 | 500.00  | 30     |
| 7566  | JONES  | MANAGER   | $\mathbf{I}$ | 7839 | $\perp$ | 02-APR-81 | 00:00:00 |         | 2975.00 | 1       | 20     |
| 7654  | MARTIN | SALESMAN  | $\mathbf{I}$ | 7698 | $\perp$ | 28-SEP-81 | 00:00:00 |         | 1250.00 | 1400.00 | 30     |
| 7698  | BLAKE  | MANAGER   | $\mathbf{I}$ | 7839 | $\perp$ | 01-MAY-81 | 00:00:00 |         | 2850.00 | 1       | 30     |
| 7782  | CLARK  | MANAGER   | $\mathbf{I}$ | 7839 | $\perp$ | 09-JUN-81 | 00:00:00 |         | 2450.00 | 1       | 10     |
| 7788  | SCOTT  | ANALYST   | $\mathbf{I}$ | 7566 | $\perp$ | 19-APR-87 | 00:00:00 |         | 3000.00 | 1       | 20     |
| 7839  | KING   | PRESIDENT | 1            |      | $\perp$ | 17-NOV-81 | 00:00:00 | $\perp$ | 5000.00 | 1       | 10     |
| 7844  | TURNER | SALESMAN  | $\mathbf{I}$ | 7698 | $\perp$ | 08-SEP-81 | 00:00:00 |         | 1500.00 | 0.00    | 30     |
| 7876  | ADAMS  | CLERK     | Τ            | 7788 | 1       | 23-MAY-87 | 00:00:00 |         | 1100.00 | 1       | 20     |
| 7900  | JAMES  | CLERK     | $\mathbf{I}$ | 7698 | $\perp$ | 03-DEC-81 | 00:00:00 |         | 950.00  | 1       | 30     |
| 7902  | FORD   | ANALYST   | 1            | 7566 | 1       | 03-DEC-81 | 00:00:00 |         | 3000.00 |         | 20     |
| 7934  | MILLER | CLERK     | 1            | 7782 | 1       | 23-JAN-82 | 00:00:00 |         | 1300.00 |         | 10     |
| (14 r | ows)   |           |              |      |         |           |          |         |         |         |        |
|       |        |           |              |      |         |           |          |         |         |         |        |

The following control file (emp\_update.ctl) specifies the fields in the table in a comma-delimited list. The control file performs an UPDATE on the emp table:

```
LOAD DATA

INFILE 'emp_update.dat'

BADFILE 'emp_update.bad'

DISCARDFILE 'emp_update.dsc'

UPDATE INTO TABLE emp

FIELDS TERMINATED BY ","

(empno, ename, job, mgr, hiredate, sal, comm, deptno)
```

The data that is being updated or inserted is saved in the <code>emp\_update.dat</code> file. <code>emp\_update.dat</code> contains:

```
7521, WARD, MANAGER, 7839, 22-FEB-81 00:00:00, 3000.00, 0.00, 30
7566, JONES, MANAGER, 7839, 02-APR-81 00:00:00, 3500.00, 0.00, 20
7903, BAKER, SALESMAN, 7521, 10-JUN-13 00:00:00, 1800.00, 500.00, 20
7904, MILLS, SALESMAN, 7839, 13-JUN-13 00:00:00, 1800.00, 500.00, 20
7654, MARTIN, SALESMAN, 7698, 28-SEP-81 00:00:00, 1500.00, 400.00, 30
```

Invoke EDB\*Loader, specifying the name of the database (edb), the name of a database superuser (and their associated password) and the name of the control file (emp\_update.ctl):

```
edbldr -d edb userid=user name/password control=emp update.ctl
```

After performing the update, the emp table contains:

| -     | ename<br> | 7         | 7    | hiredate                             | deptno<br> |
|-------|-----------|-----------|------|--------------------------------------|------------|
|       |           | CLERK     |      |                                      | 20         |
| 7499  | ALLEN     | SALESMAN  | 7698 | 20-FEB-81 00:00:00   1600.00  300.00 | 30         |
| 7521  | WARD      | MANAGER   | 7839 | 22-FEB-81 00:00:00   3000.00  0.00   | 30         |
| 7566  | JONES     | MANAGER   | 7839 | 02-APR-81 00:00:00   3500.00  0.00   | 20         |
| 7654  | MARTIN    | SALESMAN  | 7698 | 28-SEP-81 00:00:00   1500.00  400.00 | 30         |
| 7698  | BLAKE     | MANAGER   | 7839 | 01-MAY-81 00:00:00   2850.00         | 30         |
| 7782  | CLARK     | MANAGER   | 7839 | 09-JUN-81 00:00:00   2450.00         | 10         |
| 7788  | SCOTT     | ANALYST   | 7566 | 19-APR-87 00:00:00   3000.00         | 20         |
| 7839  | KING      | PRESIDENT | 1    | 17-NOV-81 00:00:00   5000.00         | 10         |
| 7844  | TURNER    | SALESMAN  | 7698 | 08-SEP-81 00:00:00   1500.00   0.00  | 30         |
| 7876  | ADAMS     | CLERK     | 7788 | 23-MAY-87 00:00:00   1100.00         | 20         |
| 7900  | JAMES     | CLERK     | 7698 | 03-DEC-81 00:00:00   950.00          | 30         |
| 7902  | FORD      | ANALYST   | 7566 | 03-DEC-81 00:00:00   3000.00         | 20         |
| 7903  | BAKER     | SALESMAN  | 7521 | 10-JUN-13 00:00:00   1800.00  500.00 | 20         |
| 7904  | MILLS     | SALESMAN  | 7839 | 13-JUN-13 00:00:00  1800.00  500.00  | 20         |
| 7934  | MILLER    | CLERK     | 7782 | 23-JAN-82 00:00:00   1300.00         | 10         |
| (16 r | cows)     |           |      |                                      |            |

The rows containing information for the three employees that are currently in the emptable are updated, while rows are added for the new employees (BAKER and MILLS)

# 3 EDB\*Wrap

The EDB\*Wrap utility protects proprietary source code and programs (functions, stored procedures, triggers, and packages) from unauthorized scrutiny. The EDB\*Wrap program translates a file that contains SPL or PL/pgSQL source code (the plaintext) into a file that contains the same code in a form that is nearly impossible to read. Once you have the obfuscated form of the code, you can send that code to the PostgreSQL server and the server will store those programs in obfuscated form. While EDB\*Wrap does obscure code, table definitions are still exposed.

Everything you wrap is stored in obfuscated form. If you wrap an entire package, the package body source, as well as the prototypes contained in the package header and the functions and procedures contained in the package body are stored in obfuscated form.

If you wrap a CREATE PACKAGE statement, you hide the package API from other developers. You may want to wrap the package body, but not the package header so users can see the package prototypes and other public variables that are defined in the package body. To allow users to see what prototypes the package contains, use EDBWrap to obfuscate only the CREATE PACKAGE BODY statement in the edbwrap input file, omitting the 'CREATE PACKAGE' statement. The package header source will be stored plaintext, while the package body source and package functions and procedures will be stored obfuscated.

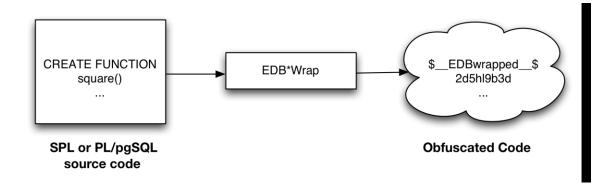

Once wrapped, source code and programs cannot be unwrapped or debugged. Reverse engineering is possible, but would be very difficult.

The entire source file is wrapped into one unit. Any psql meta-commands included in the wrapped file will not be recognized when the file is executed; executing an obfuscated file that contains a psql meta-command will cause a syntax error. edbwrap does not validate SQL source code - if the plaintext form contains a syntax error, edbwrap will not complain. Instead, the server will report an error and abort the entire file when you try to execute the obfuscated form.

### 3.1 Using EDB\*Wrap to Obfuscate Source Code

EDB\*Wrap is a command line utility; it accepts a single input source file, obfuscates the contents and returns a single output file. When you invoke the edbwrap utility, you must provide the name of the file that contains the source code to obfuscate. You may also specify the name of the file where edbwrap will write the obfuscated form of the code. edbwrap offers three different command-line styles. The first style is compatible with Oracle's wrap utility:

```
edbwrap iname=input_file [oname=output_file]
```

The iname=input\_file argument specifies the name of the input file; if input\_file does not contain an extension, edbwrap will search for a file named input file.sql

The oname=output\_file argument (which is optional) specifies the name of the output file; if output\_file does not contain an extension, edbwrap will append .plb to the name.

If you do not specify an output file name, edbwrap writes to a file whose name is derived from the input file name: edbwrap strips the suffix (typically .sql) from the input file name and adds .plb.

edbwrap offers two other command-line styles that may feel more familiar:

```
edbwrap --iname input_file [--oname output_file]
edbwrap -i input_file [-o output_file]
```

You may mix command-line styles; the rules for deriving input and output file names are identical regardless of which style you use.

Once edbwrap has produced a file that contains obfuscated code, you typically feed that file into the PostgreSQL server using a client application such as edb-psql. The server executes the obfuscated code line by line and stores the source code for SPL and PL/pgSQL programs in wrapped form.

In summary, to obfuscate code with EDB\*Wrap, you:

- 1. Create the source code file.
- 2. Invoke EDB\*Wrap to obfuscate the code.
- 3. Import the file as if it were in plaintext form.

The following sequence demonstrates edbwrap functionality.

First, create the source code for the list emp procedure (in plaintext form):

You can import the list emp procedure with a client application such as edb-psql:

```
[bash] edb-psql edb
Welcome to edb-psql 8.4.3.2, the EnterpriseDB interactive terminal.

Type: \copyright for distribution terms
   \h for help with SQL commands
   \? for help with edb-psql commands
   \q or terminate with semicolon to execute query
   \q to quit

edb=# \i listemp.sql
CREATE PROCEDURE
```

You can view the plaintext source code (stored in the server) by examining the pg\_proc system table:

```
edb=# SELECT prosrc FROM pg proc WHERE proname = 'list emp';
             prosrc
    v empno
                   NUMBER (4);
    v_empno NUMBER(4);
v ename VARCHAR2(10);
    CURSOR emp cur IS
       SELECT empno, ename FROM emp ORDER BY empno;
BEGIN
    OPEN emp cur;
    DBMS_OUTPUT.PUT_LINE('EMPNO ENAME');
    DBMS OUTPUT.PUT LINE('----');
       FETCH emp cur INTO v empno, v ename;
       EXIT WHEN emp cur%NOTFOUND;
       DBMS OUTPUT.PUT LINE(v empno | | ' ' | | v ename);
    END LOOP;
    CLOSE emp cur;
(1 row)
edb=# quit
```

Next, obfuscate the plaintext file with EDB\*Wrap:

```
[bash] edbwrap -i listemp.sql
EDB*Wrap Utility: Release 8.4.3.2
Copyright (c) 2004-2013 EnterpriseDB Corporation. All Rights Reserved.
Using encoding UTF8 for input
Processing listemp.sql to listemp.plb
Examining the contents of the output file (listemp.plb) file reveals that the
code is obfuscated:
[bash] cat listemp.plb
$ EDBwrapped $
d+6DL30RVaGjYMIzkuoSzAQqtBw7MhYFuAFkBsfYfhdJ0rjwBv+bHr1FCyH6j9SqH
movU+bYI+jR+hR2jbzq3sovHKEyZIp9y3/GckbQgualRhIlGpyWfE0dltDUpkYRLN
/OUXmk0/P4H6EI98sAHevGDh0WI+58DjJ44qhZ+15NNEVxbWDztpb/s5sdx4660qQ
Ozx3/qh8VkqS2JbcxYMpjmrwVr6fAXfb68Ml9mW2Hl7fNtxcb5kjSzXvfWR2XYzJf
KFNrEhbL1DTV1SEC5wE61GlwhYvXOf22m1R2IFns0MtF9fwcnBWAs1YqjR00j6+fc
er/f/efAFh4=
$ EDBwrapped $
```

You may notice that the second line of the wrapped file contains an encoding name (in this case, the encoding is UTF8). When you obfuscate a file, edbwrap infers the encoding of the input file by examining the locale. For example, if you are running edbwrap while your locale is set to en\_US.utf8, edbwrap assumes that the input file is encoded in UTF8. Be sure to examine the output file after running edbwrap; if the locale contained in the wrapped file does not match the encoding of the input file, you should change your locale and rewrap the input file.

You can import the obfuscated code into the PostgreSQL server using the same tools that work with plaintext code:

```
nlV+A4UpHI5oQEnXeAch2LcRD87hkU0uo1ESeQV8IrXaj9BsZr+ueROnwhGs/Ec pva/tRV4m9RusFn0wyr38u4Z8w4dfnPW184Y3o6It4b3aH07WxTkWrMLmOZW1jJ Nu6u4o+ez064G9QKPazgehslv4JB9NQnuocActfDSPMY7R7anmgw $__EDBwrapped__$ (1 row)
```

Invoke the obfuscated code in the same way that you would invoke the plaintext form:

edb=# exec list emp;

```
EMPNO ENAME
7369 SMITH
      ALLEN
7499
7521
      WARD
      JONES
7654
       MARTIN
      BLAKE
7698
      CLARK
7782
      SCOTT
7788
7839
      KING
7844
      TURNER
7876
      ADAMS
7900
      JAMES
7902
      FORD
7934 MILLER
EDB-SPL Procedure successfully completed
edb=# quit
```

When you use pg\_dump to back up a database, wrapped programs remain obfuscated in the archive file.

Be aware that audit logs produced by the Postgres server will show wrapped programs in plaintext form. Source code is also displayed in plaintext in SQL error messages generated during the execution of a program.

Note: At this time, the bodies of the objects created by the following statements will not be stored in obfuscated form:

```
CREATE [OR REPLACE] TYPE type_name AS OBJECT
CREATE [OR REPLACE] TYPE type_name UNDER type_name
CREATE [OR REPLACE] TYPE BODY type_name
```

# 4 Dynamic Runtime Instrumentation Tools Architecture (DRITA)

The Dynamic Runtime Instrumentation Tools Architecture (DRITA) allows a DBA to query catalog views to determine the *wait events* that affect the performance of individual sessions or the system as a whole. DRITA records the number of times each event occurs as well as the time spent waiting; you can use this information to diagnose performance problems. DRITA offers this functionality, while consuming minimal system resources.

DRITA compares *snapshots* to evaluate the performance of a system. A snapshot is a saved set of system performance data at a given point in time. Each snapshot is identified by a unique ID number; you can use snapshot ID numbers with DRITA reporting functions to return system performance statistics.

# 4.1 Configuring and Using DRITA

Advanced Server's postgresql.conf file includes a configuration parameter named timed\_statistics that controls the collection of timing data. The valid parameter values are TRUE or FALSE; the default value is FALSE.

This is a dynamic parameter which can be modified in the postgresql.conf file, or while a session is in progress. To enable DRITA, you must either:

Modify the postgresql.conf file, setting the timed\_statistics parameter to TRUE.

or

Connect to the server with the EDB-PSQL client, and invoke the command:

```
SET timed statistics = TRUE
```

After modifying the timed\_statistics parameter, take a starting snapshot. A snapshot captures the current state of each timer and event counter. The server will compare the starting snapshot to a later snapshot to gauge system performance.

Use the edbsnap () function to take the beginning snapshot:

Then, run the workload that you would like to evaluate; when the workload has completed (or at a strategic point during the workload), take another snapshot:

```
edb=# SELECT * FROM edbsnap();
        edbsnap
------
Statement processed.
(1 row)
```

You can capture multiple snapshots during a session. Then, use the DRITA functions and reports to manage and compare the snapshots to evaluate performance information.

#### 4.2 DRITA Functions

You can use DRITA functions to gather wait information and manage snapshots. DRITA functions are fully supported by Advanced Server 10 whether your installation is made compatible with Oracle databases or is made in PostgreSQL-compatible mode.

#### 4.2.1 get\_snaps()

The get snaps () function returns a list of the current snapshots. The signature is:

```
get snaps()
```

The following example demonstrates using the <code>get\_snaps()</code> function to display a list of snapshots:

The first column in the result list displays the snapshot identifier; the second column displays the date and time that the snapshot was captured.

# 4.2.2 sys\_rpt()

The sys rpt () function returns system wait information. The signature is:

```
sys rpt(beginning id, ending id, top n)
```

#### **Parameters**

beginning id

beginning\_id is an integer value that represents the beginning session identifier.

ending\_id

ending id is an integer value that represents the ending session identifier.

top\_n

top n represents the number of rows to return

This example demonstrates a call to the sys\_rpt() function:

| WAIT NAME            | COUNT | WAIT TIME | % WAIT |
|----------------------|-------|-----------|--------|
| wal flush            | 8359  | 1.357593  | 30.62  |
| wal write            | 8358  | 1.349153  | 30.43  |
| wal file sync        | 8358  | 1.286437  | 29.02  |
| query plan           | 33439 | 0.439324  | 9.91   |
| db file extend       | 54    | 0.000585  | 0.01   |
| db file read         | 31    | 0.000307  | 0.01   |
| other lwlock acquire | 0     | 0.000000  | 0.00   |
| ProcArrayLock        | 0     | 0.000000  | 0.00   |
| CLogControlLock      | 0     | 0.00000   | 0.00   |

The information displayed in the result set includes:

| Column Name | Description                                                               |
|-------------|---------------------------------------------------------------------------|
| WAIT NAME   | The name of the wait.                                                     |
| COUNT       | The number of times that the wait event occurred.                         |
| WAIT TIME   | The time of the wait event in seconds.                                    |
|             | The percentage of the total wait time used by this wait for this session. |

# 4.2.3 sess\_rpt()

The sess rpt() function returns session wait information. The signature is:

#### **Parameters**

beginning id

beginning\_id is an integer value that represents the beginning session identifier.

ending id

ending id is an integer value that represents the ending session identifier.

 $top_n$ 

top n represents the number of rows to return

The following example demonstrates a call to the sess\_rpt() function:

|       |           | ss_rpt(8, 9, 10); |         |          |        |                |
|-------|-----------|-------------------|---------|----------|--------|----------------|
|       |           |                   | sess rp | t<br>    |        |                |
| D     | USER      | WAIT NAME         | COUN    | T TIME   | % WAIT | SES % WAIT ALI |
| 501 e | nterprise | wal flush         | 8354    | 1.354958 | 30.61  | 30.61          |
| 501 e | nterprise | wal write         | 8354    | 1.348192 | 30.46  | 30.46          |
| 501 e | nterprise | wal file sync     | 8354    | 1.285607 | 29.04  | 29.04          |
| 501 e | nterprise | query plan        | 33413   | 0.436901 | 9.87   | 9.87           |
| 501 e | nterprise | db file extend    | 54      | 0.000578 | 0.01   | 0.01           |
| 501 e | nterprise | db file read      | 56      | 0.000541 | 0.01   | 0.01           |
| 501 e | nterprise | ProcArrayLock     | 0       | 0.000000 | 0.00   | 0.00           |
| 501 e | -         | CLogControlLock   | 0       | 0.000000 | 0.00   | 0.00           |

The information displayed in the result set includes:

| Column Name | Description                                                                 |  |  |  |  |
|-------------|-----------------------------------------------------------------------------|--|--|--|--|
| ID          | The processID of the session.                                               |  |  |  |  |
| USER        | The name of the user incurring the wait.                                    |  |  |  |  |
| WAIT NAME   | The name of the wait event.                                                 |  |  |  |  |
| COUNT       | The number of times that the wait event occurred.                           |  |  |  |  |
| TIME        | The length of the wait event in seconds.                                    |  |  |  |  |
| % WAIT SES  | The percentage of the total wait time used by this wait for this session.   |  |  |  |  |
| % WAIT ALL  | The percentage of the total wait time used by this wait (for all sessions). |  |  |  |  |

# 4.2.4 sessid\_rpt()

The  $sessid\_rpt()$  function returns session ID information for a specified backend. The signature is:

```
sessid rpt(beginning id, ending id, backend id)
```

#### **Parameters**

beginning\_id

beginning\_id is an integer value that represents the beginning session identifier.

ending id

ending id is an integer value that represents the ending session identifier.

backend id

backend id is an integer value that represents the backend identifier.

The following code sample demonstrates a call to sessid rpt():

|             |                      | sessid_r | pt<br>   |        |               |
|-------------|----------------------|----------|----------|--------|---------------|
| D USER      | WAIT NAME            | COUN     | r TIME   | % WAIT | SES % WAIT AL |
| 3501 enterp | rise CLogControlLock | 0        | 0.000000 | 0.00   | 0.00          |
| 501 enterp  | rise ProcArrayLock   | 0        | 0.000000 | 0.00   | 0.00          |
| 501 enterp  | rise db file read    | 56       | 0.000541 | 0.01   | 0.01          |
| 501 enterp  | rise db file extend  | 54       | 0.000578 | 0.01   | 0.01          |
| 501 enterp  | rise query plan      | 33413    | 0.436901 | 9.87   | 9.87          |
| 501 enterp  | rise wal file sync   | 8354     | 1.285607 | 29.04  | 29.04         |
| 501 enterp  | rise wal write       | 8354     | 1.348192 | 30.46  | 30.46         |
| 501 enterp  | rise wal flush       | 8354     | 1.354958 | 30.61  | 30.61         |

The information displayed in the result set includes:

| Column Name | Description                                                                 |  |  |  |  |
|-------------|-----------------------------------------------------------------------------|--|--|--|--|
| ID          | The process ID of the wait.                                                 |  |  |  |  |
| USER        | The name of the user that owns the session.                                 |  |  |  |  |
| WAIT NAME   | The name of the wait event.                                                 |  |  |  |  |
| COUNT       | The number of times that the wait event occurred.                           |  |  |  |  |
| TIME        | The length of the wait in seconds.                                          |  |  |  |  |
| % WAIT SES  | The percentage of the total wait time used by this wait for this session.   |  |  |  |  |
| % WAIT ALL  | The percentage of the total wait time used by this wait (for all sessions). |  |  |  |  |

# 4.2.5 sesshist\_rpt()

The sesshist\_rpt() function returns session wait information for a specified backend. The signature is:

```
sesshist rpt(snapshot id, session id)
```

#### **Parameters**

snapshot id

snapshot id is an integer value that identifies the snapshot.

session id

session id is an integer value that represents the session.

The following example demonstrates a call to the sesshist rpt() function:

**Note:** The following output has been shortened as over 1300 rows were actually generated.

| SELECT    | 7 * FROM ses | sshist_ | _rpt (9, 3501); | sesshist rp   | ot   |                      |          |
|-----------|--------------|---------|-----------------|---------------|------|----------------------|----------|
|           | USER<br>Blks | SEQ     | WAIT NAME       | ELAPSED       | File | Name                 | # of Blk |
| 3501      | enterprise   | 1       | query plan      | 13            | 0    | N/A                  | 0        |
| -         | enterprise   | 1       | query plan      | 13            | 0    | edb_password_history | 0        |
| 3501      | enterprise   | 1       | query plan      | 13            | 0    | edb_password_history | 0        |
| 3501      | enterprise   | 1       | query plan      | 13            | 0    | edb_password_history | 0        |
| •         | enterprise   | 1       | query plan      | 13            | 0    | edb_profile          | 0        |
| 3501      | enterprise   | 1       | query plan      | 13            | 0    | edb_profile_name_ind | 0        |
| 3501      | enterprise   | 1       | query plan      | 13            | 0    | edb profile oid inde | 0        |
| 3501      | enterprise   | 1       | query plan      | 13            | 0    | edb_profile_password | 0        |
| 3501      | enterprise   | 1       | query plan      | 13            | 0    | edb_resource_group   | 0        |
| 3501      | enterprise   | 1       | query plan      | 13            | 0    | edb resource group n | 0        |
| 3501      | enterprise   | 1       | query plan      | 13            | 0    | edb resource group o | 0        |
| 3501      | enterprise   | 1       | query plan      | 13            | 0    | pg_attribute         | 0        |
| 3501      | enterprise   | 1       | query plan      | 13            | 0    | pg attribute relid a | 0        |
| 3501      | enterprise   | 1       | query plan      | 13            | 0    | pg_attribute_relid_a | 0        |
| 3501      | enterprise   | 1       | query plan      | 13            | 0    | pg_auth_members      | 0        |
| 3501      | enterprise   | 1       | query plan      | 13            | 0    | pg auth members memb | 0        |
| 3501<br>0 | enterprise   | 1       | query plan      | 13            | 0    | pg_auth_members_role | 0        |
| 3501<br>0 | enterprise   | 2       | wal flush       | ·<br>·<br>149 | 0    | N/A                  | 0        |

|                                                                                                    | enterprise                                                                                                    | 2 wal                                                                         | flush                                                                                                    | 149                                                         | 0                               | edb_password_history                                                                                                    | 0                                       |
|----------------------------------------------------------------------------------------------------|----------------------------------------------------------------------------------------------------|-------------------------------------------------------------------------------|----------------------------------------------------------------------------------------------------|-------------------------------------------------------------|---------------------------------|----------------------------------------------------------------------------------------------------|-----------------------------------------|
| 0<br>3501<br>0                                                                                                    | enterprise                                                                                                    | 2 wal                                                                         | flush                                                                                                    | 149                                                         | 0                               | edb_password_history                                                                                                    | 0                                       |
| -                                                                                                    | enterprise                                                                                                    | 2 wal                                                                         | flush                                                                                                    | 149                                                         | 0                               | edb_password_history                                                                                                    | 0                                       |
| -                                                                                                    | enterprise                                                                                                    | 2 wal                                                                         | flush                                                                                                    | 149                                                         | 0                               | edb_profile                                                                                                    | 0                                       |
| -                                                                                                    | enterprise                                                                                                    | 2 wal                                                                         | flush                                                                                                    | 149                                                         | 0                               | edb_profile_name_ind                                                                                                    | 0                                       |
| 3501                                                                                                    | enterprise                                                                                                    | 2 wal                                                                         | flush                                                                                                    | 149                                                         | 0                               | edb_profile_oid_inde                                                                                                    | 0                                       |
| 3501                                                                                                    | enterprise                                                                                                    | 2 wal                                                                         | flush                                                                                                    | 149                                                         | 0                               | edb_profile_password                                                                                                    | 0                                       |
| 3501                                                                                                    | enterprise                                                                                                    | 2 wal                                                                         | flush                                                                                                    | 149                                                         | 0                               | edb resource group                                                                                                    | 0                                       |
| 3501                                                                                                    | enterprise                                                                                                    | 2 wal                                                                         | flush                                                                                                    | 149                                                         | 0                               | edb_resource_group_n                                                                                                    | 0                                       |
| 3501                                                                                                    | enterprise                                                                                                    | 2 wal                                                                         | flush                                                                                                    | 149                                                         | 0                               | edb_resource_group_o                                                                                                    | 0                                       |
| -                                                                                                    | enterprise                                                                                                    | 2 wal                                                                         | flush                                                                                                    | 149                                                         | 0                               | pg attribute                                                                                                    | 0                                       |
| 3501                                                                                                    | enterprise                                                                                                    | 2 wal                                                                         | flush                                                                                                    | 149                                                         | 0                               | pg_attribute_relid_a                                                                                                    | 0                                       |
| 3501                                                                                                    | enterprise                                                                                                    | 2 wal                                                                         | flush                                                                                                    | 149                                                         | 0                               | pg_attribute_relid_a                                                                                                    | 0                                       |
| 3501                                                                                                    | enterprise                                                                                                    | 2 wal                                                                         | flush                                                                                                    | 149                                                         | 0                               | pg auth members                                                                                                    | 0                                       |
| 3501                                                                                                    | enterprise                                                                                                    | 2 wal                                                                         | flush                                                                                                    | 149                                                         | 0                               | pg_auth_members_memb                                                                                                    | 0                                       |
| 3501                                                                                                    | enterprise                                                                                                    | 2 wal                                                                         | flush                                                                                                    | 149                                                         | 0                               | pg_auth_members_role                                                                                                    | 0                                       |
|                                                                                                    |                                                                                                    |                                                                               |                                                                                                    |                                                             |                                 |                                                                                                    |                                         |
|                                                                                                    |                                                                                                    |                                                                               |                                                                                                    |                                                             |                                 |                                                                                                    |                                         |
| 3501                                                                                                    | enterprise                                                                                                    | 3 wal                                                                         | write                                                                                                    | ·<br>148                                                    | 0                               | N/A                                                                                                    | 0                                       |
| 0                                                                                                    | enterprise enterprise                                                                                                    |                                                                               | write                                                                                                    | 148<br>148                                                  | 0                               | N/A edb password history                                                                                                    |                                         |
| 0<br>3501<br>0                                                                                                    | _                                                                                                    | 3 wal                                                                         |                                                                                                    |                                                             |                                 |                                                                                                    | 0                                       |
| 0<br>3501<br>0<br>3501<br>0                                                                                                    | enterprise                                                                                                    | <ul><li>3 wal</li><li>3 wal</li></ul>                                         | write                                                                                                    | 148                                                         | 0                               | edb_password_history                                                                                                    | 0                                       |
| 0<br>3501<br>0<br>3501<br>0<br>3501                                                                                                    | enterprise enterprise                                                                                                    | <ul><li>3 wal</li><li>3 wal</li><li>3 wal</li></ul>                           | write                                                                                                    | 148                                                         | 0                               | edb_password_history edb password history                                                                                                    | 0                                       |
| 0<br>3501<br>0<br>3501<br>0<br>3501<br>0<br>3501                                                                                                    | enterprise<br>enterprise<br>enterprise                                                                                                    | <ul><li>3 wal</li><li>3 wal</li><li>3 wal</li><li>3 wal</li></ul>             | write write write                                                                                                    | 148<br>148<br>148                                           | 0 0                             | edb_password_history edb_password_history                                                                                                    | 0 0 0 0                                 |
| 0<br>3501<br>0<br>3501<br>0<br>3501<br>0<br>3501<br>0                                                                                                    | enterprise<br>enterprise<br>enterprise<br>enterprise                                                                                                    | 3 wal 3 wal 3 wal 3 wal                                                       | write write write write                                                                                                    | 148<br>148<br>148<br>148                                    | 0 0 0 0                         | edb_password_history edb password_history edb_password_history edb profile                                                                                                    | 0 0 0 0 0 0 0 0 0 0 0 0 0 0 0 0 0 0 0 0 |
| 0<br>3501<br>0<br>3501<br>0<br>3501<br>0<br>3501<br>0<br>3501<br>0                                                                                       | enterprise<br>enterprise<br>enterprise<br>enterprise<br>enterprise                                                                                                    | 3 wal 3 wal 3 wal 3 wal 3 wal                                                 | write write write write write write                                                                                           | 148<br>148<br>148<br>148                                    | 0<br>0<br>0<br>0                | edb_password_history edb_password_history edb_password_history edb_profile edb_profile name_ind                                                                                                    | 0 0 0 0 0 0 0 0 0 0 0 0 0 0 0 0 0 0 0 0 |
| 0<br>3501<br>0<br>3501<br>0<br>3501<br>0<br>3501<br>0<br>3501<br>0<br>3501                                                                               | enterprise<br>enterprise<br>enterprise<br>enterprise<br>enterprise<br>enterprise                                                                                                    | 3 wal 3 wal 3 wal 3 wal 3 wal 3 wal                                           | write write write write write write write write                                                                               | 148<br>148<br>148<br>148<br>148                             | 0<br>0<br>0<br>0<br>0           | edb_password_history edb password_history edb_password_history edb profile edb profile name ind edb_profile_oid_inde                                                                                                    | 0 0 0 0 0 0 0 0 0 0 0 0 0 0 0 0 0 0 0 0 |
| 0<br>3501<br>0<br>3501<br>0<br>3501<br>0<br>3501<br>0<br>3501<br>0<br>3501<br>0                                                                          | enterprise enterprise enterprise enterprise enterprise enterprise enterprise                                                                                                    | 3 wal 3 wal 3 wal 3 wal 3 wal 3 wal 3 wal                                     | write write write write write write write write write write                                                                   | 148<br>148<br>148<br>148<br>148<br>148                      | 0<br>0<br>0<br>0<br>0<br>0      | edb_password_history edb password history edb_password_history edb profile edb profile name ind edb_profile_oid_inde edb profile password                                                                                                    |                                         |
| 0<br>3501<br>0<br>3501<br>0<br>3501<br>0<br>3501<br>0<br>3501<br>0<br>3501<br>0<br>3501<br>0                                                             | enterprise enterprise enterprise enterprise enterprise enterprise enterprise enterprise                                                                                                    | 3 wal 3 wal 3 wal 3 wal 3 wal 3 wal 3 wal 3 wal                               | write write write write write write write write write write write                                                             | 148<br>148<br>148<br>148<br>148<br>148<br>148               | 0<br>0<br>0<br>0<br>0<br>0<br>0 | edb_password_history edb password_history edb_password_history edb profile edb profile name ind edb_profile_oid_inde edb profile password edb resource group                                                                                                  |                                         |
| 0<br>3501<br>0<br>3501<br>0<br>3501<br>0<br>3501<br>0<br>3501<br>0<br>3501<br>0<br>3501<br>0                                                             | enterprise enterprise enterprise enterprise enterprise enterprise enterprise enterprise enterprise                                                                                         | 3 wal 3 wal 3 wal 3 wal 3 wal 3 wal 3 wal 3 wal 3 wal                         | write write write write write write write write write write write write write                                                 | 148<br>148<br>148<br>148<br>148<br>148<br>148<br>148        |                                 | edb_password_history edb password history edb_password_history edb profile edb profile name ind edb_profile_oid_inde edb profile password edb resource group edb_resource_group_n edb resource group o                                                        |                                         |
| 0<br>3501<br>0<br>3501<br>0<br>3501<br>0<br>3501<br>0<br>3501<br>0<br>3501<br>0<br>3501<br>0<br>3501<br>0                                                | enterprise enterprise enterprise enterprise enterprise enterprise enterprise enterprise enterprise enterprise                                                                              | 3 wal 3 wal 3 wal 3 wal 3 wal 3 wal 3 wal 3 wal 3 wal 3 wal                   | write write write write write write write write write write write write write write write                                     | 148<br>148<br>148<br>148<br>148<br>148<br>148<br>148<br>148 |                                 | edb_password_history edb password history edb_password_history edb profile edb profile name ind edb_profile_oid_inde edb profile password edb resource group edb_resource_group_n edb resource group o                                                        |                                         |
| 0<br>3501<br>0<br>3501<br>0<br>3501<br>0<br>3501<br>0<br>3501<br>0<br>3501<br>0<br>3501<br>0<br>3501<br>0<br>3501                                        | enterprise enterprise enterprise enterprise enterprise enterprise enterprise enterprise enterprise enterprise enterprise enterprise enterprise                                             | 3 wal 3 wal 3 wal 3 wal 3 wal 3 wal 3 wal 3 wal 3 wal 3 wal 3 wal             | write write write write write write write write write write write write write write write write                               | 148 148 148 148 148 148 148 148 148 148                     |                                 | edb_password_history edb password history edb_password_history edb profile edb profile name ind edb_profile_oid_inde edb profile password edb resource group edb_resource_group_n edb resource group o pg attribute                                           |                                         |
| 0<br>3501<br>0<br>3501<br>0<br>3501<br>0<br>3501<br>0<br>3501<br>0<br>3501<br>0<br>3501<br>0<br>3501<br>0<br>3501<br>0<br>3501                           | enterprise enterprise enterprise enterprise enterprise enterprise enterprise enterprise enterprise enterprise enterprise enterprise enterprise enterprise enterprise                       | 3 wal 3 wal 3 wal 3 wal 3 wal 3 wal 3 wal 3 wal 3 wal 3 wal 3 wal 3 wal       | write write write write write write write write write write write write write write write write write write                   | 148 148 148 148 148 148 148 148 148 148                     |                                 | edb_password_history edb password history edb_password_history edb profile edb profile name ind edb_profile_oid_inde edb profile password edb resource group edb_resource_group_n edb resource group o pg attribute pg_attribute_relid_a                      |                                         |
| 0<br>3501<br>0<br>3501<br>0<br>3501<br>0<br>3501<br>0<br>3501<br>0<br>3501<br>0<br>3501<br>0<br>3501<br>0<br>3501<br>0<br>3501<br>0<br>3501<br>0         | enterprise enterprise enterprise enterprise enterprise enterprise enterprise enterprise enterprise enterprise enterprise enterprise enterprise enterprise enterprise enterprise            | 3 wal 3 wal 3 wal 3 wal 3 wal 3 wal 3 wal 3 wal 3 wal 3 wal 3 wal 3 wal       | write write write write write write write write write write write write write write write write write write write write       | 148 148 148 148 148 148 148 148 148 148                     |                                 | edb_password_history edb password_history edb_password_history edb profile edb profile name ind edb_profile_oid_inde edb profile password edb resource group edb_resource_group_n edb resource group o pg attribute pg_attribute_relid_a pg_attribute_relid_a |                                         |
| 0<br>3501<br>0<br>3501<br>0<br>3501<br>0<br>3501<br>0<br>3501<br>0<br>3501<br>0<br>3501<br>0<br>3501<br>0<br>3501<br>0<br>3501<br>0<br>3501<br>0<br>3501 | enterprise enterprise enterprise enterprise enterprise enterprise enterprise enterprise enterprise enterprise enterprise enterprise enterprise enterprise enterprise enterprise enterprise | 3 wal 3 wal 3 wal 3 wal 3 wal 3 wal 3 wal 3 wal 3 wal 3 wal 3 wal 3 wal 3 wal | write write write write write write write write write write write write write write write write write write write write write | 148 148 148 148 148 148 148 148 148 148                     |                                 | edb_password_history edb password history edb_password_history edb profile edb profile name ind edb_profile_oid_inde edb profile password edb resource group edb_resource_group_n edb resource group o pg attribute pg_attribute_relid_a pg_auth_members      |                                         |

| 3501 enterprise 24 | wal write | 130 | 0 | pg toast 1255        | 0 |
|--------------------|-----------|-----|---|----------------------|---|
| 3501 enterprise 24 | wal write | 130 | 0 | pg_toast_1255_index  | 0 |
| 3501 enterprise 24 | wal write | 130 | 0 | pg_toast_2396        | 0 |
| 3501 enterprise 24 | wal write | 130 | 0 | pg toast 2396 index  | 0 |
| 3501 enterprise 24 | wal write | 130 | 0 | pg_toast_2964        | 0 |
| 3501 enterprise 24 | wal write | 130 | 0 | pg_toast_2964_index  | 0 |
| 3501 enterprise 24 | wal write | 130 | 0 | pg_toast_3592        | 0 |
| 3501 enterprise 24 | wal write | 130 | 0 | pg_toast_3592_index  | 0 |
| 3501 enterprise 24 | wal write | 130 | 0 | pg_type              | 0 |
| 3501 enterprise 24 | wal write | 130 | 0 | pg_type_oid_index    | 0 |
| 3501 enterprise 24 | wal write | 130 | 0 | pg_type_typname_nsp_ | 0 |
| (1304 rows)        |           |     |   |                      |   |

The information displayed in the result set includes:

| Column Name | Description                                                            |  |  |
|-------------|------------------------------------------------------------------------|--|--|
| ID          | The system-assigned identifier of the wait.                            |  |  |
| USER        | The name of the user that incurred the wait.                           |  |  |
| SEQ         | The sequence number of the wait event.                                 |  |  |
| WAIT NAME   | The name of the wait event.                                            |  |  |
| ELAPSED     | The length of the wait event in microseconds.                          |  |  |
| File        | The relfilenode number of the file.                                    |  |  |
| Name        | If available, the name of the file name related to the wait event.     |  |  |
| # of Blk    | The block number read or written for a specific instance of the event. |  |  |
| Sum of Blks | The number of blocks read.                                             |  |  |

# 4.2.6 purgesnap()

The purgesnap () function purges a range of snapshots from the snapshot tables. The signature is:

purgesnap(beginning id, ending id)

#### **Parameters**

beginning\_id

beginning\_id is an integer value that represents the beginning session identifier.

```
ending id
```

ending id is an integer value that represents the ending session identifier.

purgesnap() removes all snapshots between beginning\_id and ending\_id
(inclusive):

```
SELECT * FROM purgesnap(6, 9);

purgesnap

Snapshots in range 6 to 9 deleted.
(1 row)
```

A call to the get\_snaps () function after executing the example shows that snapshots 6 through 9 have been purged from the snapshot tables:

# 4.2.7 truncsnap()

Use the truncsnap () function to delete all records from the snapshot table. The signature is:

```
truncsnap()
```

For example:

A call to the  $get\_snaps()$  function after calling the truncsnap() function shows that all records have been removed from the snapshot tables:

```
SELECT * FROM get_snaps();
get_snaps
-----
(0 rows)
```

## 4.3 Simulating Statspack AWR Reports

The functions described in this section return information comparable to the information contained in an Oracle Statspack/AWR (Automatic Workload Repository) report. When taking a snapshot, performance data from system catalog tables is saved into history tables. The reporting functions listed below report on the differences between two given snapshots.

```
stat_db_rpt()stat_tables_rpt()statio_tables_rpt()stat_indexes_rpt()statio_indexes_rpt()
```

The reporting functions can be executed individually or you can execute all five functions by calling the edbreport () function.

### 4.3.1 edbreport()

The edbreport () function includes data from the other reporting functions, plus additional system information. The signature is:

```
edbreport (beginning id, ending id)
```

#### **Parameters**

```
beginning id
```

beginning\_id is an integer value that represents the beginning session identifier.

```
ending id
```

ending id is an integer value that represents the ending session identifier.

The call to the <code>edbreport()</code> function returns a composite report that contains system information and the reports returned by the other statspack functions.

```
SELECT * FROM edbreport(9, 10);

edbreport

EnterpriseDB Report for database acctg 25-JUL-18

Version: PostgreSQL 11.0 (EnterpriseDB Advanced Server 11.0.2) on x86_64-pc-linux-gnu, compiled by gcc (GCC) 4.4.7 20120313 (Red Hat 4.4.7-18), 64-bit

Begin snapshot: 9 at 25-JUL-18 09:49:44.788392
```

```
End snapshot: 10 at 25-JUL-18 09:49:49.855821

Size of database acctg is 173 MB
    Tablespace: pg default Size: 231 MB Owner: enterprisedb
    Tablespace: pg_global Size: 719 kB Owner: enterprisedb

Schema: pg_toast_temp_1
Size: 0 bytes
Schema: public
Size: 158 MB
Owner: enterprisedb
```

The information displayed in the report introduction includes the database name and version, the current date, the beginning and ending snapshot date and times, database and tablespace details and schema information.

| Top 10 Relations by p   | pages    |
|-------------------------|----------|
| TABLE                   | RELPAGES |
| pgbench accounts        | 16394    |
| pgbench_history         | 391      |
| pg_proc                 | 145      |
| pg_attribute            | 92       |
| pg_depend               | 81       |
| pg_collation            | 60       |
| edb\$stat_all_indexes   | 46       |
| edb\$statio_all_indexes | 46       |
| pg_description          | 4 4      |
| edb\$stat_all_tables    | 29       |

The information displayed in the Top 10 Relations by pages section includes:

| Column Name | Description                       |  |  |
|-------------|-----------------------------------|--|--|
| TABLE       | The name of the table.            |  |  |
| RELPAGES    | The number of pages in the table. |  |  |

| Top 10 Indexes by pages         |          |
|---------------------------------|----------|
| INDEX                           | RELPAGES |
| pgbench accounts pkey           | 2745     |
| pg depend reference index       | 68       |
| pg depend depender index        | 63       |
| pg proc proname args nsp index  | 53       |
| pg attribute relid attnam index | 25       |
| pg description o c o index      | 24       |
| pg_attribute_relid_attnum_index | 17       |
| pg_proc_oid_index               | 14       |
| pg_collation_name_enc_nsp_index | 12       |
| edb\$stat_idx_pk                | 10       |

The information displayed in the Top 10 Indexes by pages section includes:

| Column Name | Description                       |  |
|-------------|-----------------------------------|--|
| INDEX       | The name of the index.            |  |
| RELPAGES    | The number of pages in the index. |  |

|                  | Top 10 Relations by DML                     |                  |         |                |
|------------------|---------------------------------------------|------------------|---------|----------------|
| SCHEMA           | RELATION                                    | UPDATES          | DELETES | INSERTS        |
| public<br>public | <pre>pgbench_accounts pgbench_tellers</pre> | 117209<br>117209 | 0<br>0  | 1000000<br>100 |
| public           | pgbench_branches                            | 117209           | 0       | 10             |
| public           | pgbench history                             | 0                | 0       | 117209         |

The information displayed in the Top 10 Relations by DML section includes:

| Column Name | Description                                        |  |
|-------------|----------------------------------------------------|--|
| SCHEMA      | The name of the schema in which the table resides. |  |
| RELATION    | The name of the table.                             |  |
| UPDATES     | The number of UPDATES performed on the table.      |  |
| DELETES     | The number of DELETES performed on the table.      |  |
| INSERTS     | The number of INSERTS performed on the table.      |  |

| DATA from pg stat database |             |             |               |           |          |           |
|----------------------------|-------------|-------------|---------------|-----------|----------|-----------|
| DATABASE                   | NUMBACKENDS | XACT COMMIT | XACT ROLLBACK | BLKS READ | BLKS HIT | HIT RATIO |
| acctg                      | 0           | 8261        | 0             | 117       | 127985   | 99.91     |

The information displayed in the DATA from  $pg\_stat\_database$  section of the report includes:

| Column Name   | Description                                                                                                    |  |
|---------------|----------------------------------------------------------------------------------------------------|--|
| DATABASE      | The name of the database.                                                                                                    |  |
| NUMBACKENDS   | Number of backends currently connected to this database. This is the only column in this view that returns a value reflecting current state; all other columns return the accumulated values since the last reset. |  |
| XACT COMMIT   | Number of transactions in this database that have been committed.                                                                                                    |  |
| XACT ROLLBACK | Number of transactions in this database that have been rolled back.                                                                                                    |  |
| BLKS READ     | Number of disk blocks read in this database.                                                                                                    |  |
| BLKS HIT      | Number of times disk blocks were found already in the buffer cache (when a read was not necessary).                                                                                                    |  |
| HIT RATIO     | The percentage of times that a block was found in the shared buffer cache.                                                                                                    |  |

| DATA from pg_buffercache |         |
|--------------------------|---------|
| RELATION                 | BUFFERS |
| pgbench_accounts         | 16665   |
| pgbench_accounts_pkey    | 2745    |
| pgbench_history          | 751     |
| edb\$statio_all_indexes  | 94      |
| edb\$stat_all_indexes    | 94      |
| edb\$stat_all_tables     | 60      |
| edb\$statio_all_tables   | 56      |

```
edb$session_wait_history 34
edb$statio_idx_pk 17
pg_depend 17
```

The information displayed in the DATA from pg\_buffercache section of the report includes:

| Column Name | Description                                        |  |  |
|-------------|----------------------------------------------------|--|--|
| RELATION    | The name of the table.                             |  |  |
| BUFFERS     | The number of shared buffers used by the relation. |  |  |

**Note:** In order to obtain the report for DATA from pg\_buffercache, the pg\_buffercache module must have been installed in the database. Perform the installation with the CREATE EXTENSION command.

For more information on the CREATE EXTENSION command please see the PostgreSQL Core documentation at:

#### https://www.postgresql.org/docs/11/static/sql-createextension.html

| DATA from           | pg_sta | t_all_tables ordered by seq scan |          |              |          |
|---------------------|--------|----------------------------------|----------|--------------|----------|
| SCHEMA IDX TUP READ |        | RELATION<br>UPD DEL              | SEQ SCAN | REL TUP READ | IDX SCAN |
| public              |        | pgbench_branches                 | 8258     | 82580        | 0        |
| 0 public            |        | 8258 0 pgbench tellers           | 8258     | 825800       | 0        |
| 0 pg_catalog        | _      |                                  | 7        | 3969         | 92       |
| 80 pg catalog       |        |                                  | 5        | 950          | 31       |
| 38 pg catalog       |        | 0 0 pg namespace                 | 4        | 144          | 5        |
| pg_catalog          | •      | pg_database<br>0 0               | 2        | 12           | 7        |
| pg catalog          | -      | pg am                            | 1        | 1            | 0        |
| pg catalog          | -      | pg authid                        | 1        | 10           | 2        |
| sys                 | 0      | callback_queue_table             | 0        | 0            | 0        |
| sys                 | 125    | edb\$session wait history        | 0        | 0            | 0        |

The information displayed in the DATA from pg\_stat\_all\_tables ordered by seg scan section includes:

| Column Name  | Description                                            |
|--------------|--------------------------------------------------------|
| SCHEMA       | The name of the schema in which the table resides.     |
| RELATION     | The name of the table.                                 |
| SEQ SCAN     | The number of sequential scans initiated on this table |
| REL TUP READ | The number of tuples read in the table.                |

| Column Name  | Description                                       |
|--------------|---------------------------------------------------|
| IDX SCAN     | The number of index scans initiated on the table. |
| IDX TUP READ | The number of index tuples read.                  |
| INS          | The number of rows inserted.                      |
| UPD          | The number of rows updated.                       |
| DEL          | The number of rows deleted.                       |

| DATA from              | pg_sta | t_all_tables ordered by rel tup r | read     |              |            |
|------------------------|--------|-----------------------------------|----------|--------------|------------|
| SCHEMA<br>IDX TUP READ |        | RELATION<br>UPD DEL               | SEQ SCAN | REL TUP READ | ) IDX SCAN |
|                        |        |                                   |          |              |            |
| public                 |        | pgbench tellers<br>8258 0         | 8258     | 825800       | 0          |
| public                 |        | pgbench branches                  | 8258     | 82580        | 0          |
| 0                      |        | 8258 0                            | -        | 0000         | 0.0        |
| pg_catalog<br>80       |        | pg_class<br>0 0                   | 7        | 3969         | 92         |
|                        |        | pg index                          | 5        | 950          | 31         |
| 38                     |        | 0 0                               | 4        | 1.4.4        | _          |
| pg_catalog             | 0      | pg_namespace<br>0 0               | 4        | 144          | 5          |
| pg catalog             |        | pg database                       | 2        | 12           | 7          |
| 7                      | 0      | 0 0                               | 1        | 10           | 2.         |
| pg catalog 2           | 0      | pg authid<br>0 0                  | T        | 10           | ۷          |
| pg_catalog             |        | pg_am                             | 1        | 1            | 0          |
| 0                      | 0      |                                   | 0        | 0            | 0          |
| sys<br>0               | 0      | callback queue table 0 0          | U        | U            | O          |
| sys                    |        | edb\$session wait history         | 0        | 0            | 0          |
| 0                      | 125    | 0 0                               |          |              |            |

The information displayed in the DATA from pg\_stat\_all\_tables ordered by rel tup read section includes:

| Column Name  | Description                                            |
|--------------|--------------------------------------------------------|
| SCHEMA       | The name of the schema in which the table resides.     |
| RELATION     | The name of the table.                                 |
| SEQ SCAN     | The number of sequential scans performed on the table. |
| REL TUP READ | The number of tuples read from the table.              |
| IDX SCAN     | The number of index scans performed on the table.      |
| IDX TUP READ | The number of index tuples read.                       |
| INS          | The number of rows inserted.                           |
| UPD          | The number of rows updated.                            |
| DEL          | The number of rows deleted.                            |

| DATA from pg_statio_all_tables |       |              |      |      |      |      |     |
|--------------------------------|-------|--------------|------|------|------|------|-----|
| SCHEMA<br>TOAST                | TOAST | RELA<br>TIDX | TION | HEAP | HEAP | IDX  | IDX |
| IOADI                          | IOADI | IIDX         | IIDA | READ | HIT  | READ | HIT |
| READ                           | HIT   | READ         | HIT  |      |      |      |     |
|                                |       |              |      |      |      |      |     |

| public     |   | pgbench_accounts | 32 | 25016 | 0 | 49913 |
|------------|---|------------------|----|-------|---|-------|
| 0 0        | 0 | 0                |    |       |   |       |
| public     |   | pgbench_tellers  | 0  | 24774 | 0 | 0     |
| 0 0        | 0 | 0                |    |       |   |       |
| public     |   | pgbench_branches | 0  | 16516 | 0 | 0     |
| 0 0        | 0 | 0                |    |       |   |       |
| public     |   | pgbench_history  | 53 | 8364  | 0 | 0     |
| 0 0        | 0 | 0                |    |       |   |       |
| pg_catalog |   | pg_class         | 0  | 199   | 0 | 187   |
| 0 0        | 0 | 0                |    |       |   |       |
| pg_catalog |   | pg_attribute     | 0  | 198   | 0 | 395   |
| 0 0        | 0 | 0                | _  |       |   |       |
| pg_catalog |   | pg_proc          | 0  | 75    | 0 | 153   |
| 0 0        | 0 | 0                | 0  | 5.6   | • | 2.2   |
| pg_catalog | 0 | pg_index         | 0  | 56    | 0 | 33    |
| 0 0        | U | 0                | 0  | 4.0   | 0 | F.C   |
| pg_catalog | 0 | pg_amop          | U  | 48    | 0 | 56    |
| 0 0        | U | 0                | 0  | 2.0   | 0 | 7     |
| pg_catalog | 0 | pg_namespace     | U  | 28    | U | /     |
| U          | U | U                |    |       |   |       |

The information displayed in the Data from pg\_statio\_all\_tables section includes:

| Column Name | Description                                        |
|-------------|----------------------------------------------------|
| SCHEMA      | The name of the schema in which the table resides. |
| RELATION    | The name of the table.                             |
| HEAP READ   | The number of heap blocks read.                    |
| HEAP HIT    | The number of heap blocks hit.                     |
| IDX READ    | The number of index blocks read.                   |
| IDX HIT     | The number of index blocks hit.                    |
| TOAST READ  | The number of toast blocks read.                   |
| TOAST HIT   | The number of toast blocks hit.                    |
| TIDX READ   | The number of toast index blocks read.             |
| TIDX HIT    | The number of toast index blocks hit.              |

```
      pg_catalog
      pg_amop
      pg_amop_fam_strat_index

      16
      16
      pg_index
      pg_index_indexrelid_index

      16
      16
      pg_index_indexrelid_index

      16
      pg_index_index_indexrelid_index

      15
      22
      22
```

The information displayed in the DATA from pg\_stat\_all\_indexes section includes:

| Column Name   | Description                                                               |
|---------------|---------------------------------------------------------------------------|
| SCHEMA        | The name of the schema in which the index resides.                        |
| RELATION      | The name of the table on which the index is defined.                      |
| INDEX         | The name of the index.                                                    |
| IDX SCAN      | The number of indexes scans initiated on this index.                      |
| IDX TUP READ  | Number of index entries returned by scans on this index                   |
| IDX TUP FETCH | Number of live table rows fetched by simple index scans using this index. |

```
DATA from pg statio all indexes
SCHEMA
                  RELATION
                                           INDEX
IDX BLKS READ IDX BLKS HIT
                   pgbench_accounts
public
                                         pgbench_accounts_pkey
             49913
pg catalog
             pg_attribute
pg attribute relid attnum index
                                0
                                              395
                  edb$stat_all_indexes
                                          edb$stat idx pk
1
              382
                   edb$statio all indexes
                                           edb$statio idx pk
sys
1
              382
                   edb$statio all tables
                                           edb$statio tab pk
sys
              262
                    edb$stat_all_tables
sys
                                           edb$stat tab pk
0
              259
                    edb$session wait history session waits hist pk
sys
0
              251
pg_catalog
                                           pg proc oid index
                   pg proc
pg_catalog
                    pg class
                                           pg class oid index
              123
pg catalog
                    pg class
                                           pg class relname nsp index
              63
```

The information displayed in the DATA from pg\_statio\_all\_indexes section includes:

| Column Name   | Description                                          |
|---------------|------------------------------------------------------|
| SCHEMA        | The name of the schema in which the index resides.   |
| RELATION      | The name of the table on which the index is defined. |
| INDEX         | The name of the index.                               |
| IDX BLKS READ | The number of index blocks read.                     |

| Column Name  | Description                     |
|--------------|---------------------------------|
| IDX BLKS HIT | The number of index blocks hit. |

| System Wait Information |       |           |        |
|-------------------------|-------|-----------|--------|
| WAIT NAME               | COUNT | WAIT TIME | % WAIT |
| wal flush               | 8359  | 1.357593  | 30.62  |
| wal write               | 8358  | 1.349153  | 30.43  |
| wal file sync           | 8358  | 1.286437  | 29.02  |
| query plan              | 33439 | 0.439324  | 9.91   |
| db file extend          | 54    | 0.000585  | 0.01   |
| db file read            | 31    | 0.000307  | 0.01   |
| other lwlock acquire    | 0     | 0.00000   | 0.00   |
| ProcArrayLock           | 0     | 0.00000   | 0.00   |
| CLogControlLock         | 0     | 0.00000   | 0.00   |

The information displayed in the System Wait Information section includes:

| Column Name | Description                                                               |  |
|-------------|---------------------------------------------------------------------------|--|
| WAIT NAME   | The name of the wait.                                                     |  |
| COUNT       | The number of times that the wait event occurred.                         |  |
| WAIT TIME   | The length of the wait time in seconds.                                   |  |
| % WAIT      | The percentage of the total wait time used by this wait for this session. |  |

```
Database Parameters from postgresql.conf
PARAMETER
                            SETTING
CONTEXT MINVAL MAXVAL
allow system table mods
postmaster
application name
                             psql.bin
user
archive_command
                             (disabled)
sighup
archive mode
                             off
postmaster
archive_timeout
sighup 0 1073741823
array nulls
                     on
authentication_timeout
sighup 1 600 autovacuum
autovacuum
sighup
autovacuum analyze scale factor 0.1
sighup 0 100
autovacuum_analyze_threshold 50
sighup 0 2147483647
autovacuum_freeze_max_age 200000000
postmaster 100000 200000000
autovacuum max workers 3
              262143
postmaster 1
autovacuum_multixact_freeze_max_age400000000
postmaster 10000 200000000
```

```
autovacuum_naptime 60
sighup 1 2147483
autovacuum_vacuum_cost_delay 20
sighup -1 100
.
```

The information displayed in the Database Parameters from postgresql.conf section includes:

| Column Name | Description                                      |
|-------------|--------------------------------------------------|
| PARAMETER   | The name of the parameter.                       |
| SETTING     | The current value assigned to the parameter.     |
| CONTEXT     | The context required to set the parameter value. |
| MINVAL      | The minimum value allowed for the parameter.     |
| MAXVAL      | The maximum value allowed for the parameter.     |

### 4.3.2 stat\_db\_rpt()

The signature is:

```
stat db rpt(beginning id, ending id)
```

#### **Parameters**

beginning id

beginning\_id is an integer value that represents the beginning session identifier.

ending id

ending id is an integer value that represents the ending session identifier.

The following example demonstrates the stat db rpt() function:

```
SELECT * FROM stat_db_rpt(9, 10);

stat_db_rpt

DATA from pg_stat_database

DATABASE NUMBACKENDS XACT COMMIT XACT ROLLBACK BLKS READ BLKS HIT HIT RATIO

acctg 0 8261 0 117 127985 99.91

(5 rows)
```

The information displayed in the DATA from pg\_stat\_database section of the report includes:

| Column Name   | Description                                                                                                    |
|---------------|----------------------------------------------------------------------------------------------------|
| DATABASE      | The name of the database.                                                                                                    |
| NUMBACKENDS   | Number of backends currently connected to this database. This is the only column in this view that returns a value reflecting current state; all other columns return the accumulated values since the last reset. |
| XACT COMMIT   | The number of transactions in this database that have been committed.                                                                                                    |
| XACT ROLLBACK | The number of transactions in this database that have been rolled back.                                                                                                    |
| BLKS READ     | The number of blocks read.                                                                                                    |
| BLKS HIT      | The number of blocks hit.                                                                                                    |
| HIT RATIO     | The percentage of times that a block was found in the shared buffer cache.                                                                                                    |

### 4.3.3 stat\_tables\_rpt()

The signature is:

```
function name(beginning id, ending id, top n, scope)
```

#### **Parameters**

beginning id

beginning\_id is an integer value that represents the beginning session identifier.

ending id

ending id is an integer value that represents the ending session identifier.

top n

top n represents the number of rows to return

scope

scope determines which tables the function returns statistics about. Specify SYS, USER or ALL:

• SYS indicates that the function should return information about system defined tables. A table is considered a system table if it is stored in one of the following schemas: pg\_catalog, information\_schema, or sys.

- USER indicates that the function should return information about user-defined tables.
- ALL specifies that the function should return information about all tables.

The  $stat\_tables\_rpt()$  function returns a two-part report. The first portion of the report contains:

| SELECT * FROM stat_tables_rpt(8, 9, 10, 'ALL'); |       |                                   |          |              |          |
|-------------------------------------------------|-------|-----------------------------------|----------|--------------|----------|
|                                                 |       | stat_tables_rpt                   |          |              |          |
| DATA from                                       | pg_st | at_all_tables ordered by seq scan |          |              |          |
| SCHEMA<br>IDX TUP READ                          |       | RELATION<br>UPD DEL               | SEQ SCAN | REL TUP READ | IDX SCAN |
| public                                          | 0     | pgbench_branches<br>8249 0        | 8249     | 82490        | 0        |
| public                                          |       | pgbench_tellers                   | 8249     | 824900       | 0        |
| 0<br>pg_catalog<br>80                           | -     |                                   | 7        | 3969         | 92       |
| pg_catalog                                      |       | pg_index                          | 5        | 950          | 31       |
| 38<br>pg catalog                                |       |                                   | 4        | 144          | 5        |
| 4<br>pg catalog                                 |       | 0 0<br>pg am                      | 1        | 1            | 0        |
| 0<br>pg_catalog                                 |       | 0 0 pg_authid                     | 1        | 10           | 2        |
| 2 pg catalog                                    | 0     | 0 0<br>pq database                | 1        | 6            | 3        |
| 3<br>sys                                        | 0     | 0 0 callback queue table          | 0        | 0            | 0        |
| 0                                               | 0     | 0 0                               | · ·      | Ü            | •        |
| sys<br>0                                        | 125   | edb\$session_wait_history 0 0     | 0        | 0            | 0        |

The information displayed in the DATA from  $pg\_stat\_all\_tables$  ordered by seq scan section includes:

| Column Name  | Description                                        |  |
|--------------|----------------------------------------------------|--|
| SCHEMA       | The name of the schema in which the table resides. |  |
| RELATION     | The name of the table.                             |  |
| SEQ SCAN     | The number of sequential scans on the table.       |  |
| REL TUP READ | The number of tuples read from the table.          |  |
| IDX SCAN     | The number of index scans performed on the table.  |  |
| IDX TUP READ | The number of index tuples read from the table.    |  |
| INS          | The number of rows inserted.                       |  |
| UPD          | The number of rows updated.                        |  |
| DEL          | The number of rows deleted.                        |  |

### The second portion of the report contains:

| DATA from              | pg_sta | t_all_tables ordered by rel tup 1 | read     |              |          |
|------------------------|--------|-----------------------------------|----------|--------------|----------|
| SCHEMA<br>IDX TUP READ |        |                                   | SEQ SCAN | REL TUP READ | IDX SCAN |
| public                 |        | pgbench_tellers<br>8249 0         | 8249     | 824900       | 0        |
|                        |        |                                   |          |              |          |
| public                 | 0      | pgbench_branches                  | 8249     | 82490        | 0        |
| pg_catalog             |        |                                   | 7        | 3969         | 92       |
| 30                     |        | 0 0                               | 5        | 950          | 31       |
| pg_catalog<br>88       | 0      | pg_index<br>0 0                   | 3        | 930          | 21       |
|                        |        | pg_namespace<br>0 0               | 4        | 144          | 5        |
| pg catalog             |        | pg authid                         | 1        | 10           | 2        |
| 2                      |        | 0 0                               |          |              |          |
| pg_catalog             | 0      | pg_database<br>0 0                | 1        | 6            | 3        |
| pg_catalog<br>)        |        | pg_am<br>0 0                      | 1        | 1            | 0        |
| sys                    |        | callback queue table              | 0        | 0            | 0        |
| )                      | 0      | 0 0                               |          |              |          |
| sys                    |        | edb\$session wait history         | 0        | 0            | 0        |
| )<br>(29 rows)         | 125    | 0 0                               |          |              |          |

The information displayed in the DATA from pg\_stat\_all\_tables ordered by rel tup read section includes:

| Column Name  | Description                                            |
|--------------|--------------------------------------------------------|
| SCHEMA       | The name of the schema in which the table resides.     |
| RELATION     | The name of the table.                                 |
| SEQ SCAN     | The number of sequential scans performed on the table. |
| REL TUP READ | The number of tuples read from the table.              |
| IDX SCAN     | The number of index scans performed on the table.      |
| IDX TUP READ | The number of live rows fetched by index scans.        |
| INS          | The number of rows inserted.                           |
| UPD          | The number of rows updated.                            |
| DEL          | The number of rows deleted.                            |

# 4.3.4 statio\_tables\_rpt()

The signature is:

statio tables rpt(beginning id, ending id, top n, scope)

#### **Parameters**

beginning id

beginning\_id is an integer value that represents the beginning session identifier.

ending id

ending id is an integer value that represents the ending session identifier.

top n

top n represents the number of rows to return

scope

scope determines which tables the function returns statistics about. Specify SYS, USER or ALL:

- SYS indicates that the function should return information about system defined tables. A table is considered a system table if it is stored in one of the following schemas: pg\_catalog, information\_schema, or sys.
- USER indicates that the function should return information about user-defined tables.
- ALL specifies that the function should return information about all tables.

The statio tables rpt() function returns a report that contains:

| SELECT * FROM statio_tables_rpt(9, 10, 10, 'SYS'); |           |        |                       |      |            |        |       |       |
|----------------------------------------------------|-----------|--------|-----------------------|------|------------|--------|-------|-------|
|                                                    |           |        |                       | sta  | atio_table | es_rpt |       |       |
|                                                    |           |        |                       |      |            |        |       |       |
| DATA                                               | from pg_s | tati   | o_all_tables          |      |            |        |       |       |
| SCHEMA                                             | m T D V   | m.r.D. | RELATION              | HEAP | HEAP       | IDX    | IDX   | TOAST |
| TOAST                                              | TIDX      | TID    | X.                    | READ | HIT        | READ   | HIT   | READ  |
| HIT                                                | READ      | HIT    |                       |      |            |        |       |       |
|                                                    |           |        |                       |      |            |        |       |       |
| sys                                                |           |        | edb\$stat_all_indexes | 8    | 18         | 1      | 382   | 0     |
| 0                                                  | 0         | 0      | edb\$statio all index | 0    | 18         | 1      | 382   | 0     |
| sys<br>0                                           | 0         | 0      | edb\$statio_all_index | 0    | 10         | 1      | 302   | U     |
| sys                                                |           |        | edb\$statio_all_table | 5    | 12         | 2      | 262   | 0     |
| 0                                                  | 0         | 0      |                       | 4    | 1.0        | 0      | 0.5.0 | 0     |
| sys<br>0                                           | 0         | 0      | edb\$stat_all_tables  | 4    | 10         | 0      | 259   | U     |
| sys                                                | •         | •      | edb\$session_wait_his | 2    | 6          | 0      | 251   | 0     |
| 0                                                  | 0         | 0      | 77 A 1                |      |            | •      | 4.0   | •     |
| sys                                                | 0         | 0      | edb\$session_waits    | 1    | 4          | 0      | 12    | 0     |
| sys                                                |           | U      | callback queue table  | 0    | 0          | 0      | 0     | 0     |
| 0                                                  | 0         | 0      |                       |      |            |        |       |       |

| sys     |     |   | dual               | 0 | 0 | 0 | 0 | 0 |  |
|---------|-----|---|--------------------|---|---|---|---|---|--|
| 0       | 0   | 0 |                    |   |   |   |   |   |  |
| sys     |     |   | edb\$snap          | 0 | 1 | 0 | 2 | 0 |  |
| 0       | 0   | 0 |                    |   |   |   |   |   |  |
| sys     |     |   | edb\$stat_database | 0 | 2 | 0 | 7 | 0 |  |
| 0       | 0   | 0 |                    |   |   |   |   |   |  |
| (15 row | ws) |   |                    |   |   |   |   |   |  |

The information displayed in the Data from pg\_statio\_all\_tables section includes:

| Column Name | Description                                           |
|-------------|-------------------------------------------------------|
| SCHEMA      | The name of the schema in which the relation resides. |
| RELATION    | The name of the relation.                             |
| HEAP READ   | The number of heap blocks read.                       |
| HEAP HIT    | The number of heap blocks hit.                        |
| IDX READ    | The number of index blocks read.                      |
| IDX HIT     | The number of index blocks hit.                       |
| TOAST READ  | The number of toast blocks read.                      |
| TOAST HIT   | The number of toast blocks hit.                       |
| TIDX READ   | The number of toast index blocks read.                |
| TIDX HIT    | The number of toast index blocks hit.                 |

# 4.3.5 stat\_indexes\_rpt()

The signature is:

```
stat indexes rpt(beginning id, ending id, top n, scope)
```

#### **Parameters**

beginning id

beginning\_id is an integer value that represents the beginning session identifier.

ending\_id

ending id is an integer value that represents the ending session identifier.

top n

top n represents the number of rows to return

scope

scope determines which tables the function returns statistics about. Specify SYS, USER or ALL:

- SYS indicates that the function should return information about system defined tables. A table is considered a system table if it is stored in one of the following schemas: pg\_catalog, information\_schema, or sys.
- USER indicates that the function should return information about user-defined tables.
- ALL specifies that the function should return information about all tables.

The stat indexes rpt() function returns a report that contains:

```
edb=# SELECT * FROM stat indexes rpt(9, 10, 10, 'ALL');
                                                                                                                          stat indexes rpt
      DATA from pg_stat_all_indexes
 SCHEMA RELATION INDEX IDX SCAN IDX TUP READ IDX TUP FETCH
 pg_attribute_relid_attnum_index 196 402 402
pg_catalog pg_proc pg_proc_oid_index
pg_attribute_reffd_attribute_reffd_attribute_r
                                                                                                                                                                              pg_proc_oid_index
                                                                                                                                                                          pg class oid index
                                                                                                                                                                              pg class relname nsp index
                                                                                                                                                                              pg_type_oid index
                                                                      pg_type
                                                                   edb_policy
                                                                                                                                                                                edb policy object name index
  pg_catalog
 21 0
                                                                               0
                                                             pg_amop
                                                                                                                                                                              pg_amop fam strat index
  pg_catalog
                                                                       pg_index
                                                                                                                                                                               pg index indexrelid index
   pg_catalog
 16 16 pg_catalog 15 22
                                                                                      16
                                                                      pg_index
                                                                                                                                                                              pg index indrelid index
 (14 rows)
```

The information displayed in the DATA from pg\_stat\_all\_indexes section includes:

| Column Name | Description                                           |
|-------------|-------------------------------------------------------|
| SCHEMA      | The name of the schema in which the relation resides. |
| RELATION    | The name of the relation.                             |

| Column Name   | Description                         |
|---------------|-------------------------------------|
| INDEX         | The name of the index.              |
| IDX SCAN      | The number of indexes scanned.      |
| IDX TUP READ  | The number of index tuples read.    |
| IDX TUP FETCH | The number of index tuples fetched. |

### 4.3.6 statio\_indexes\_rpt()

The signature is:

```
statio indexes rpt(beginning id, ending id, top n, scope)
```

#### **Parameters**

beginning\_id

beginning\_id is an integer value that represents the beginning session identifier.

ending id

ending id is an integer value that represents the ending session identifier.

top n

top n represents the number of rows to return

scope

scope determines which tables the function returns statistics about. Specify SYS, USER or ALL:

- SYS indicates that the function should return information about system defined tables. A table is considered a system table if it is stored in one of the following schemas: pg\_catalog, information\_schema, or sys.
- USER indicates that the function should return information about user-defined tables.
- ALL specifies that the function should return information about all tables.

The statio indexes rpt() function returns a report that contains:

```
edb=# SELECT * FROM statio_indexes_rpt(9, 10, 10, 'SYS');
                        statio indexes rpt
 DATA from pg_statio_all_indexes
SCHEMA
                 RELATION
                                       INDEX
IDX BLKS READ IDX BLKS HIT
______
pg_catalog
                 pg attribute
                 ttnum_index 0 395
edb$stat_all_indexes edb$stat_idx_pk
pg_attribute_relid_attnum_index 0
1
sys
                 edb$statio all indexes edb$statio idx pk
                 edb$statio all tables edb$statio tab pk
            262
                 edb$stat all tables
                                      edb$stat tab pk
sys
            259
sys
                  edb$session_wait_history session_waits_hist_pk
            251
pg_catalog
                 pg proc
                                       pg proc oid index
             142
             pg_class
pg_catalog
                                      pg class oid index
pg_catalog
                                      pg_class_relname_nsp_index
                 pg_class
             63
pg_catalog
                 pg_type
                                      pg type oid index
(14 rows)
```

The information displayed in the DATA from pg\_statio\_all\_indexes report includes:

| Column Name   | Description                                           |
|---------------|-------------------------------------------------------|
| SCHEMA        | The name of the schema in which the relation resides. |
| RELATION      | The name of the table on which the index is defined.  |
| INDEX         | The name of the index.                                |
| IDX BLKS READ | The number of index blocks read.                      |
| IDX BLKS HIT  | The number of index blocks hit.                       |

## 4.4 Performance Tuning Recommendations

To use DRITA reports for performance tuning, review the top five events in a given report, looking for any event that takes a disproportionately large percentage of resources. In a streamlined system, user I/O will probably make up the largest number of waits. Waits should be evaluated in the context of CPU usage and total time; an event may not be significant if it takes 2 minutes out of a total measurement interval of 2 hours, if the rest of the time is consumed by CPU time. The component of response time (CPU "work" time or other "wait" time) that consumes the highest percentage of overall time should be evaluated.

When evaluating events, watch for:

| Event type                 | Description                                                          |
|----------------------------|----------------------------------------------------------------------|
| Checkpoint waits           | Checkpoint waits may indicate that checkpoint parameters need to     |
|                            | be adjusted, (checkpoint_segments and checkpoint_timeout).           |
| WAL-related waits          | WAL-related waits may indicate wal_buffers are under-sized.          |
| SQL Parse waits            | If the number of waits is high, try to use prepared statements.      |
| db file random reads       | If high, check that appropriate indexes and statistics exist.        |
| db file random writes      | <pre>If high, may need to decrease bgwriter_delay.</pre>             |
| btree random lock acquires | May indicate indexes are being rebuilt. Schedule index builds during |
|                            | less active time.                                                    |

Performance reviews should also include careful scrutiny of the hardware, the operating system, the network and the application SQL statements.

# 4.5 Event Descriptions

The following table lists the basic wait events that are displayed by DRITA.

| Event Name                | Description                                                            |
|---------------------------|------------------------------------------------------------------------|
| add in shmem lock acquire | Obsolete/unused                                                        |
| bgwriter communication    | The bgwriter (background writer) process has waited for the short-     |
| lock acquire              | term lock that synchronizes messages between the bgwriter and a        |
|                           | backend process.                                                       |
| btree vacuum lock acquire | The server has waited for the short-term lock that synchronizes access |
|                           | to the next available vacuum cycle ID.                                 |
| buffer free list lock     | The server has waited for the short-term lock that synchronizes access |
| acquire                   | to the list of free buffers (in shared memory).                        |
| checkpoint lock acquire:  | A server process has waited for the short-term lock that prevents      |
|                           | simultaneous checkpoints.                                              |
| checkpoint start lock     | The server has waited for the short-term lock that synchronizes access |
| acquire                   | to the bgwriter checkpoint schedule.                                   |
| clog control lock acquire | The server has waited for the short-term lock that synchronizes access |
|                           | to the commit log.                                                     |
| control file lock acquire | The server has waited for the short-term lock that synchronizes write  |
|                           | access to the control file (this should usually be a low number).      |
| db file extend            | A server process has waited for the operating system while adding a    |
|                           | new page to the end of a file.                                         |
| db file read              | A server process has waited for the completion of a read (from disk).  |
| db file write             | A server process has waited for the completion of a write (to disk).   |
| db file sync              | A server process has waited for the operating system to flush all      |
|                           | changes to disk.                                                       |
| first buf mapping lock    | The server has waited for a short-term lock that synchronizes access   |
| acquire                   | to the shared-buffer mapping table.                                    |
| freespace lock acquire    | The server has waited for the short-term lock that synchronizes access |
|                           | to the freespace map.                                                  |
| lwlock acquire            | The server has waited for a short-term lock that has not been          |
|                           | described elsewhere in this section.                                   |
| multi xact gen lock       | The server has waited for the short-term lock that synchronizes access |
| acquire                   | to the next available multi-transaction ID (when a SELECTFOR           |
|                           | SHARE statement executes).                                             |
| multi xact member lock    | The server has waited for the short-term lock that synchronizes access |
| acquire                   | to the multi-transaction member file (when a SELECTFOR SHARE           |
|                           | statement executes).                                                   |
| multi xact offset lock    | The server has waited for the short-term lock that synchronizes access |
| acquire                   | to the multi-transaction offset file (when a SELECTFOR SHARE           |
|                           | statement executes).                                                   |
| oid gen lock acquire      | The server has waited for the short-term lock that synchronizes access |
|                           | to the next available OID (object ID).                                 |
| query plan                | The server has computed the execution plan for a SQL statement.        |
| rel cache init lock       | The server has waited for the short-term lock that prevents            |
| acquire                   | simultaneous relation-cache loads/unloads.                             |
| shmem index lock acquire  | The server has waited for the short-term lock that synchronizes access |
|                           | to the shared-memory map.                                              |

| sinval lock acquire     | The server has waited for the short-term lock that synchronizes access  |
|-------------------------|-------------------------------------------------------------------------|
|                         | to the cache invalidation state.                                        |
| sql parse               | The server has parsed a SQL statement.                                  |
| subtrans control lock   | The server has waited for the short-term lock that synchronizes access  |
| acquire                 | to the subtransaction log.                                              |
| tablespace create lock  | The server has waited for the short-term lock that prevents             |
| acquire                 | simultaneous create tablespace or drop tablespace                       |
|                         | commands.                                                               |
| two phase state lock    | The server has waited for the short-term lock that synchronizes access  |
| acquire                 | to the list of prepared transactions.                                   |
| wal insert lock acquire | The server has waited for the short-term lock that synchronizes write   |
|                         | access to the write-ahead log. A high number may indicate that WAL      |
|                         | buffers are sized too small.                                            |
| wal write lock acquire  | The server has waited for the short-term lock that synchronizes write-  |
|                         | ahead log flushes.                                                      |
| wal file sync           | The server has waited for the write-ahead log to sync to disk (related  |
|                         | to the wal_sync_method parameter which, by default, is 'fsync' -        |
|                         | better performance can be gained by changing this parameter to          |
|                         | open_sync).                                                             |
| wal flush               | The server has waited for the write-ahead log to flush to disk.         |
| wal write               | The server has waited for a write to the write-ahead log buffer (expect |
|                         | this value to be high).                                                 |
| xid gen lock acquire    | The server has waited for the short-term lock that synchronizes access  |
|                         | to the next available transaction ID.                                   |

When wait events occur for lightweight locks, they are displayed by DRITA as well. A *lightweight lock* is used to protect a particular data structure in shared memory.

Certain wait events can be due to the server process waiting for one of a group of related lightweight locks, which is referred to as a *lightweight lock tranche*. Individual lightweight lock tranches are not displayed by DRITA, but their summation is displayed by a single event named other lwlock acquire.

For a list and description of lightweight locks displayed by DRITA, please see Section 28.2, The Statistics Collector in the PostgreSQL core documentation available at:

#### https://www.postgresql.org/docs/11/static/monitoring-stats.html

Under Section 28.2.2. Viewing Statistics, the lightweight locks are listed in Table 28-4 wait\_event Description where the Wait Event Type column designates LWLock.

The following example displays lightweight locks ProcArrayLock, CLogControlLock, WALBufMappingLock, and XidGenLock.

| <pre>postgres=# select * from sys_rpt(40,7</pre> | 0,20);<br>s_rpt |           |        |
|--------------------------------------------------|-----------------|-----------|--------|
| WAIT NAME                                        | COUNT           | WAIT TIME | % WAIT |
| wal flush                                        | 56107           | 44.456494 | 47.65  |

| db file read         | 66123  | 19.543968 | 20.95 |
|----------------------|--------|-----------|-------|
| wal write            | 32886  | 12.780866 | 13.70 |
| wal file sync        | 32933  | 11.792972 | 12.64 |
| query plan           | 223576 | 4.539186  | 4.87  |
| db file extend       | 2339   | 0.087038  | 0.09  |
| other lwlock acquire | 402    | 0.066591  | 0.07  |
| ProcArrayLock        | 135    | 0.012942  | 0.01  |
| CLogControlLock      | 212    | 0.010333  | 0.01  |
| WALBufMappingLock    | 47     | 0.006068  | 0.01  |
| XidGenLock           | 53     | 0.005296  | 0.01  |
| (13 rows)            |        |           |       |

DRITA also displays wait events that occur that are related to certain Advanced Server product features.

These Advanced Server feature specific wait events and the other lwlock acquire event are listed in the following table.

| Event Name            | Description                                                       |
|-----------------------|-------------------------------------------------------------------|
| BulkLoadLock          | The server has waited for access related to EDB*Loader.           |
| EDBResoureManagerLock | The server has waited for access related to EDB Resource Manager. |
| other lwlock acquire  | Summation of waits for lightweight lock tranches.                 |

# 5 Acknowledgements

The PostgreSQL 8.3, 8.4, 9.0, 9.1, 9.2, 9.3, 9.4, 9.5, 9.6, 10, and 11 Documentation provided the baseline for the portions of this guide that are common to PostgreSQL, and is hereby acknowledged:

Portions of this EnterpriseDB Software and Documentation may utilize the following copyrighted material, the use of which is hereby acknowledged.

PostgreSQL Documentation, Database Management System

PostgreSQL is Copyright © 1996-2018 by the PostgreSQL Global Development Group and is distributed under the terms of the license of the University of California below.

Postgres95 is Copyright © 1994-5 by the Regents of the University of California.

Permission to use, copy, modify, and distribute this software and its documentation for any purpose, without fee, and without a written agreement is hereby granted, provided that the above copyright notice and this paragraph and the following two paragraphs appear in all copies.

IN NO EVENT SHALL THE UNIVERSITY OF CALIFORNIA BE LIABLE TO ANY PARTY FOR DIRECT, INDIRECT, SPECIAL, INCIDENTAL, OR CONSEQUENTIAL DAMAGES, INCLUDING LOST PROFITS, ARISING OUT OF THE USE OF THIS SOFTWARE AND ITS DOCUMENTATION, EVEN IF THE UNIVERSITY OF CALIFORNIA HAS BEEN ADVISED OF THE POSSIBILITY OF SUCH DAMAGE.

THE UNIVERSITY OF CALIFORNIA SPECIFICALLY DISCLAIMS ANY WARRANTIES, INCLUDING, BUT NOT LIMITED TO, THE IMPLIED WARRANTIES OF MERCHANTABILITY AND FITNESS FOR A PARTICULAR PURPOSE. THE SOFTWARE PROVIDED HEREUNDER IS ON AN "AS-IS" BASIS, AND THE UNIVERSITY OF CALIFORNIA HAS NO OBLIGATIONS TO PROVIDE MAINTENANCE, SUPPORT, UPDATES, ENHANCEMENTS, OR MODIFICATIONS.